**Project 6 - Semantic Checking Part 2**

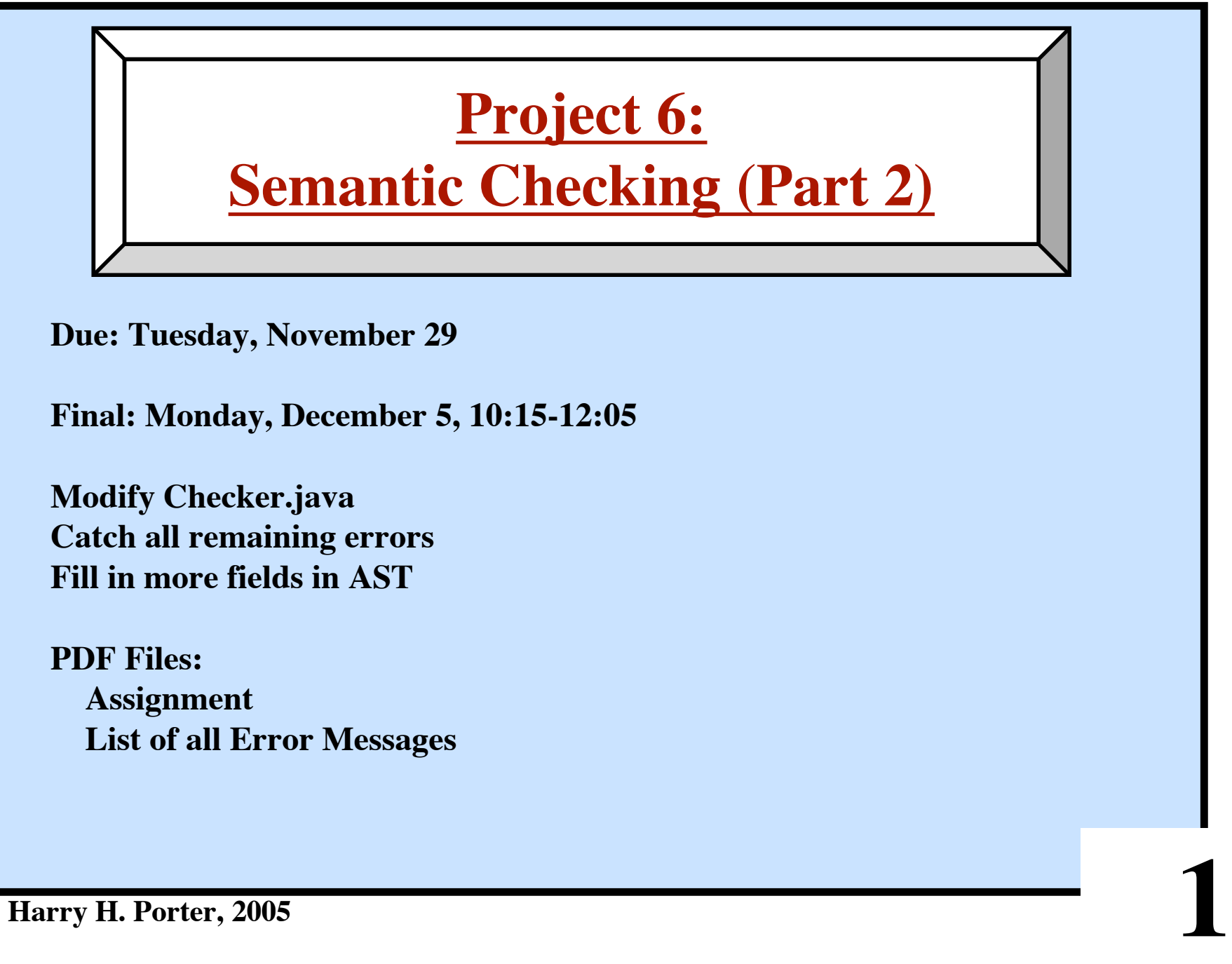

**Project 6 - Semantic Checking Part 2**

```
© Harry H. Porter, 2005
  Need to insert "implicit coercions"
     x := 1.2 + (i * 5);
          ⇓
     x := 1.2 + intToReal(i * 5);
```
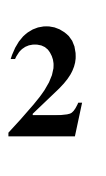

**Project 6 - Semantic Checking Part 2**

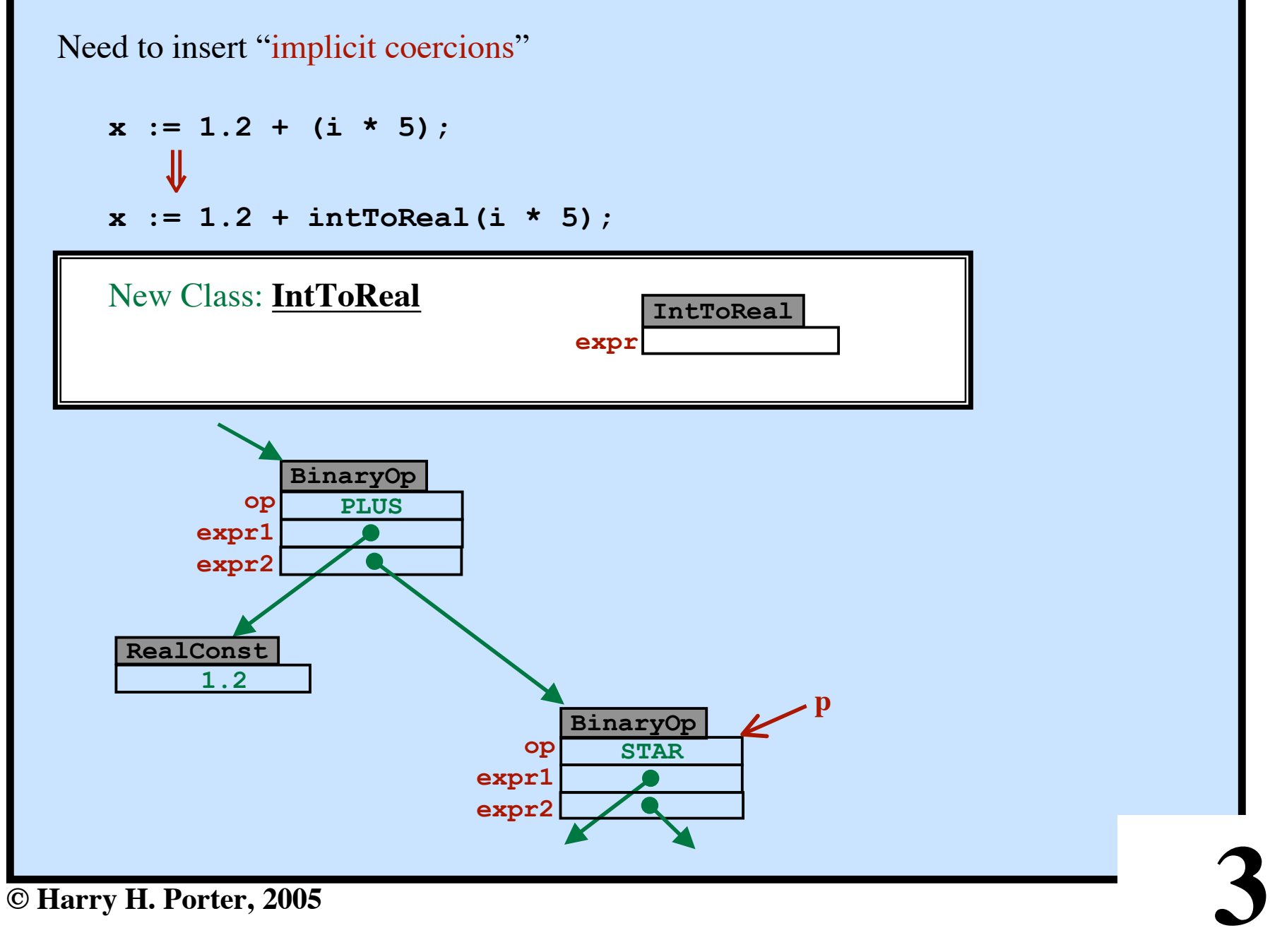

**Project 6 - Semantic Checking Part 2**

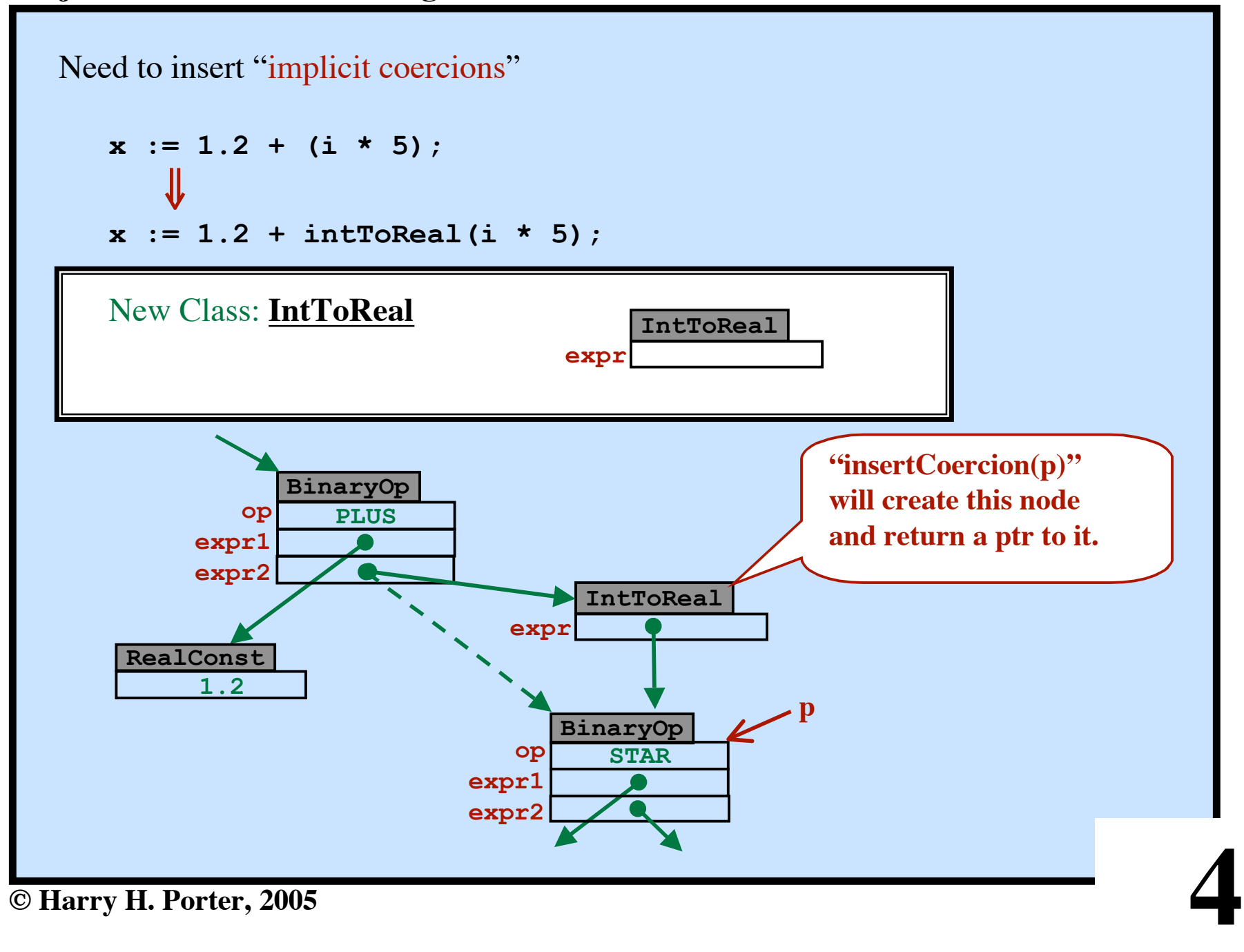

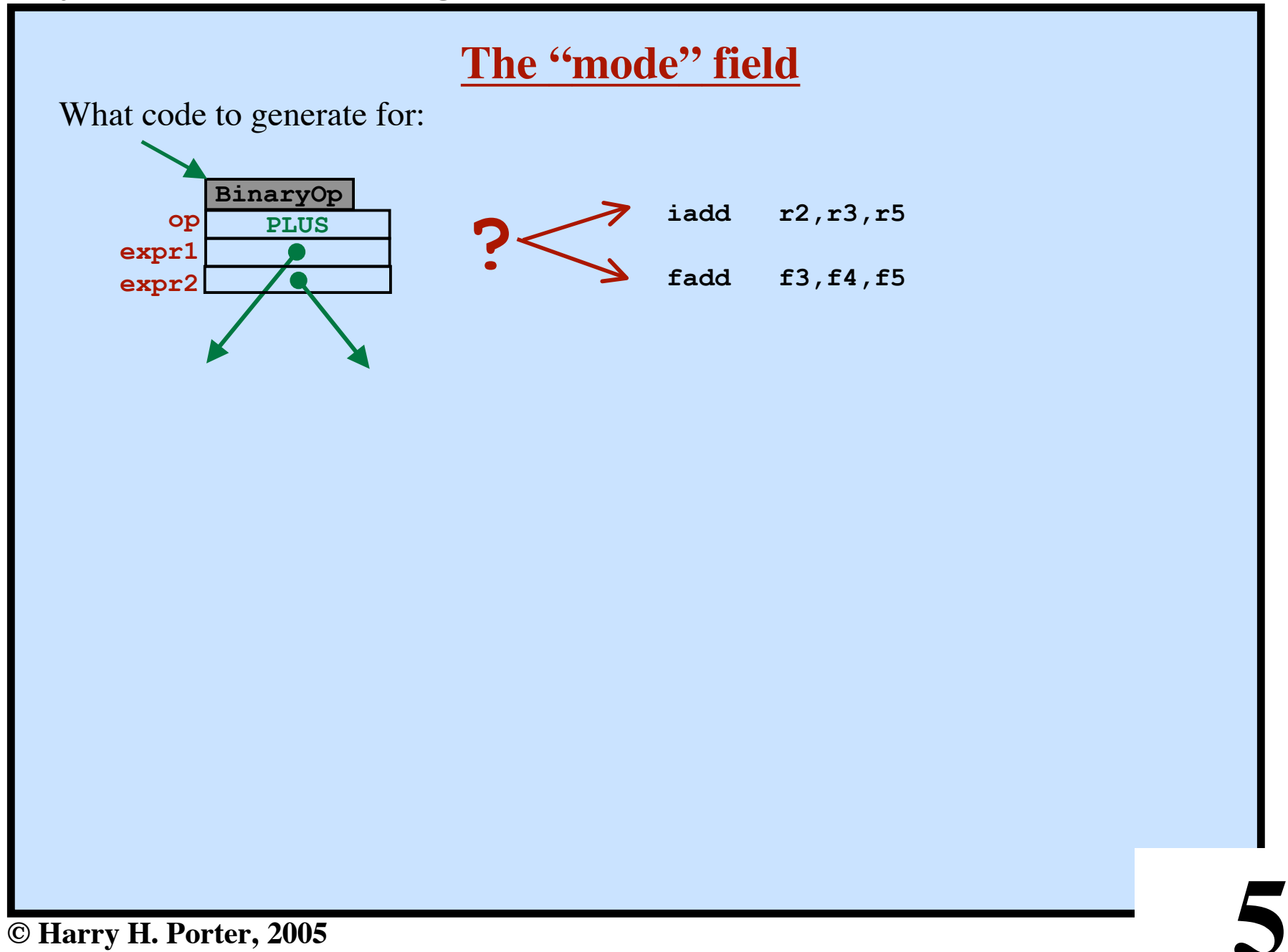

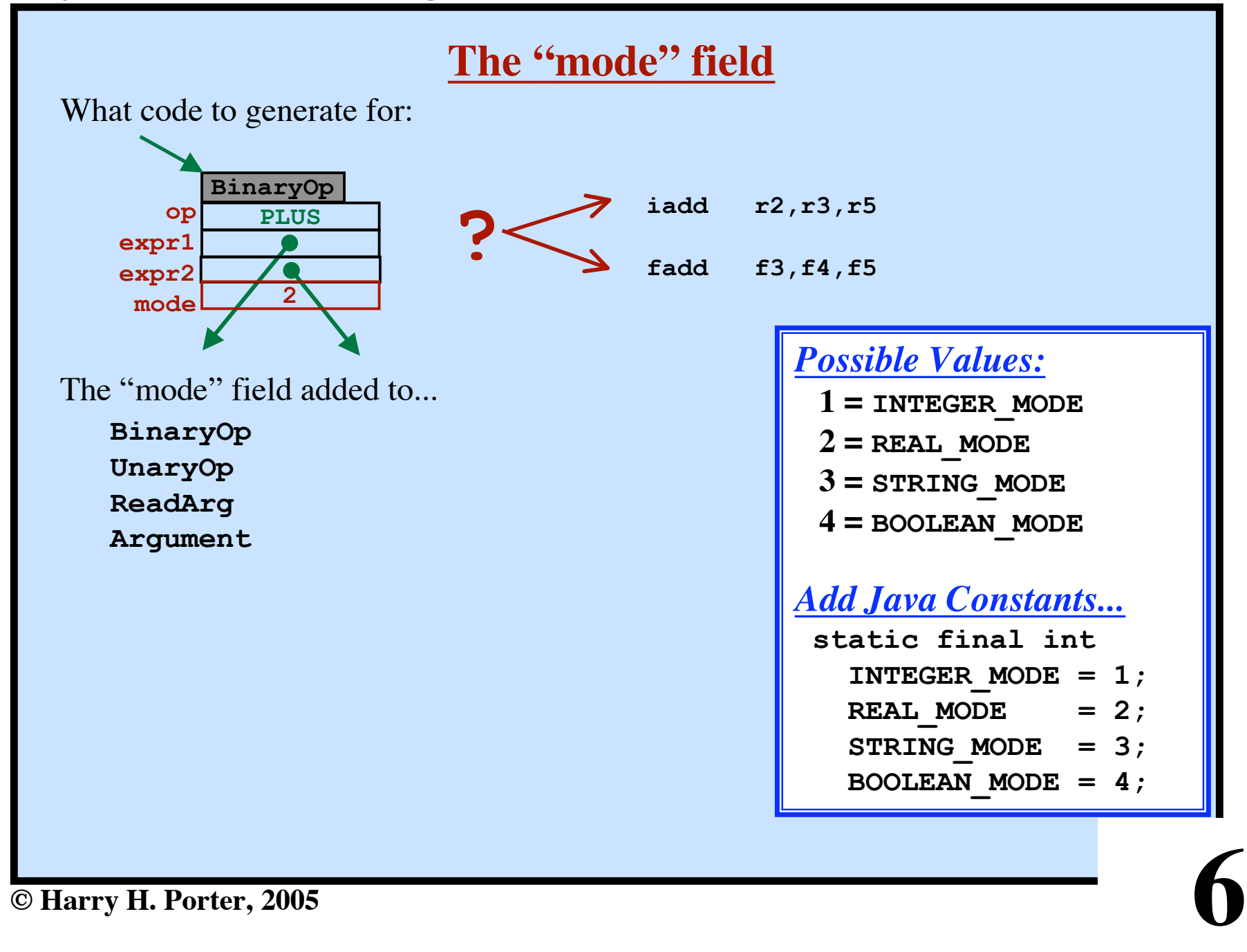

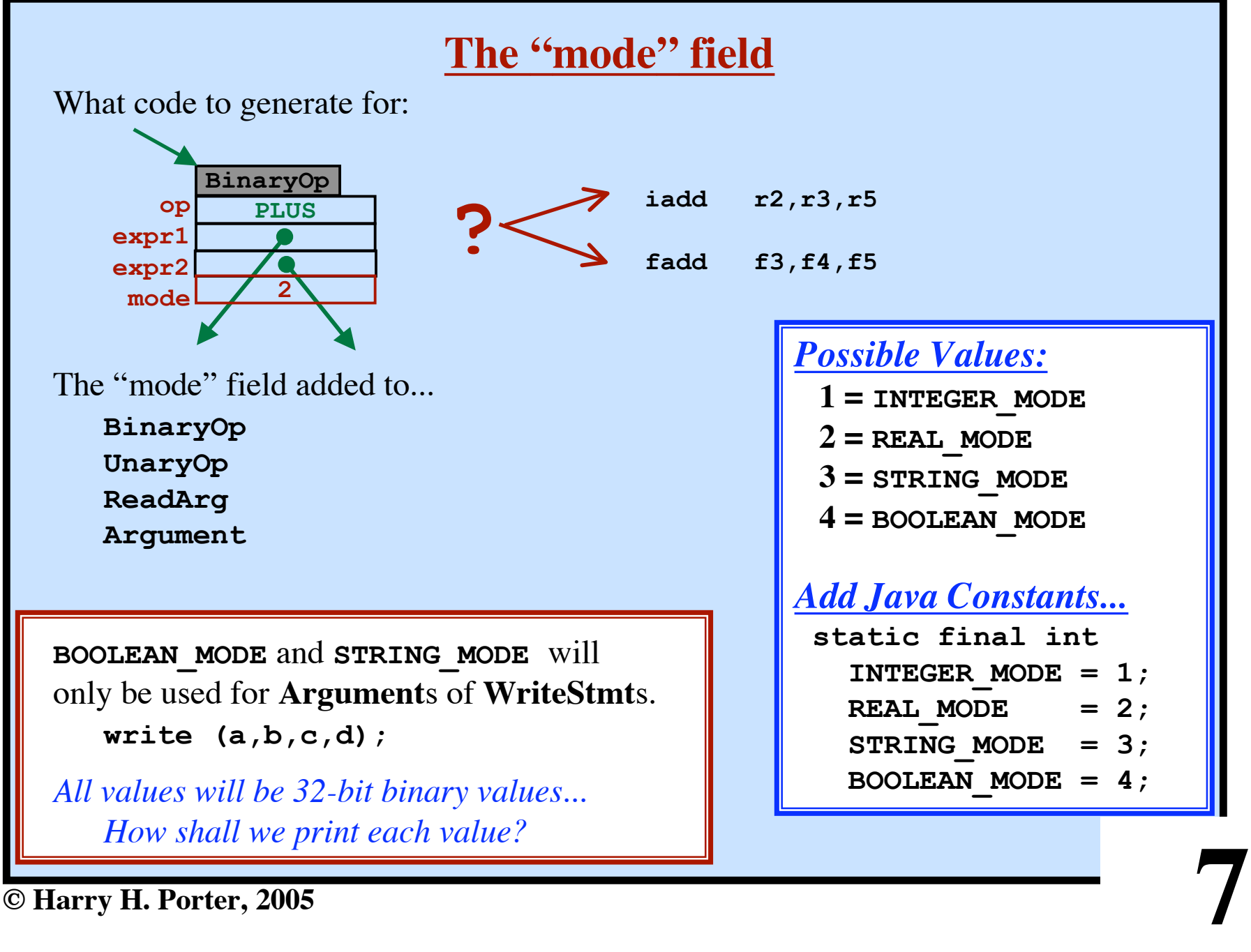

# **Type Checking**

**8**

*Goal: Check to make sure that the types are "correct"* **x := y;** *Need to check whether the type of* **x** *is equal to the type of* **y.** *For the purposes of type checking... we will need only the name of the type* **TypeName** *Modify the "***check***" methods to return a* **TypeName checkExpr checkBinaryOp ... checkValueOf checkLValue ... checkIfStmt checkTypeDecl ...** *Modify methods concerned with expressions and L-Values to return the type of the expression / L-Value. Do not modify other methods*

**Project 6 - Semantic Checking Part 2**

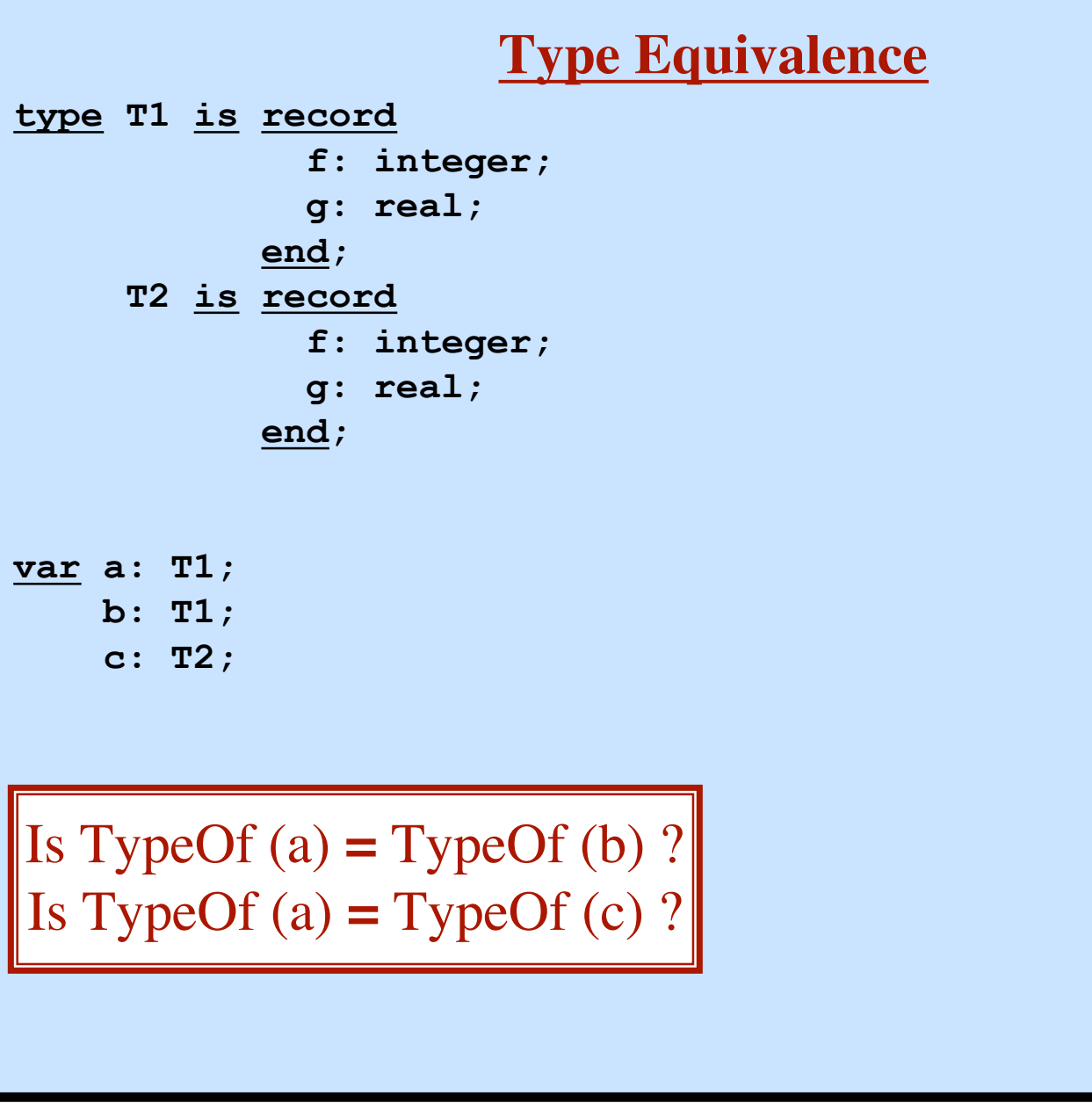

**9**

**© Harry H. Porter, 2005**

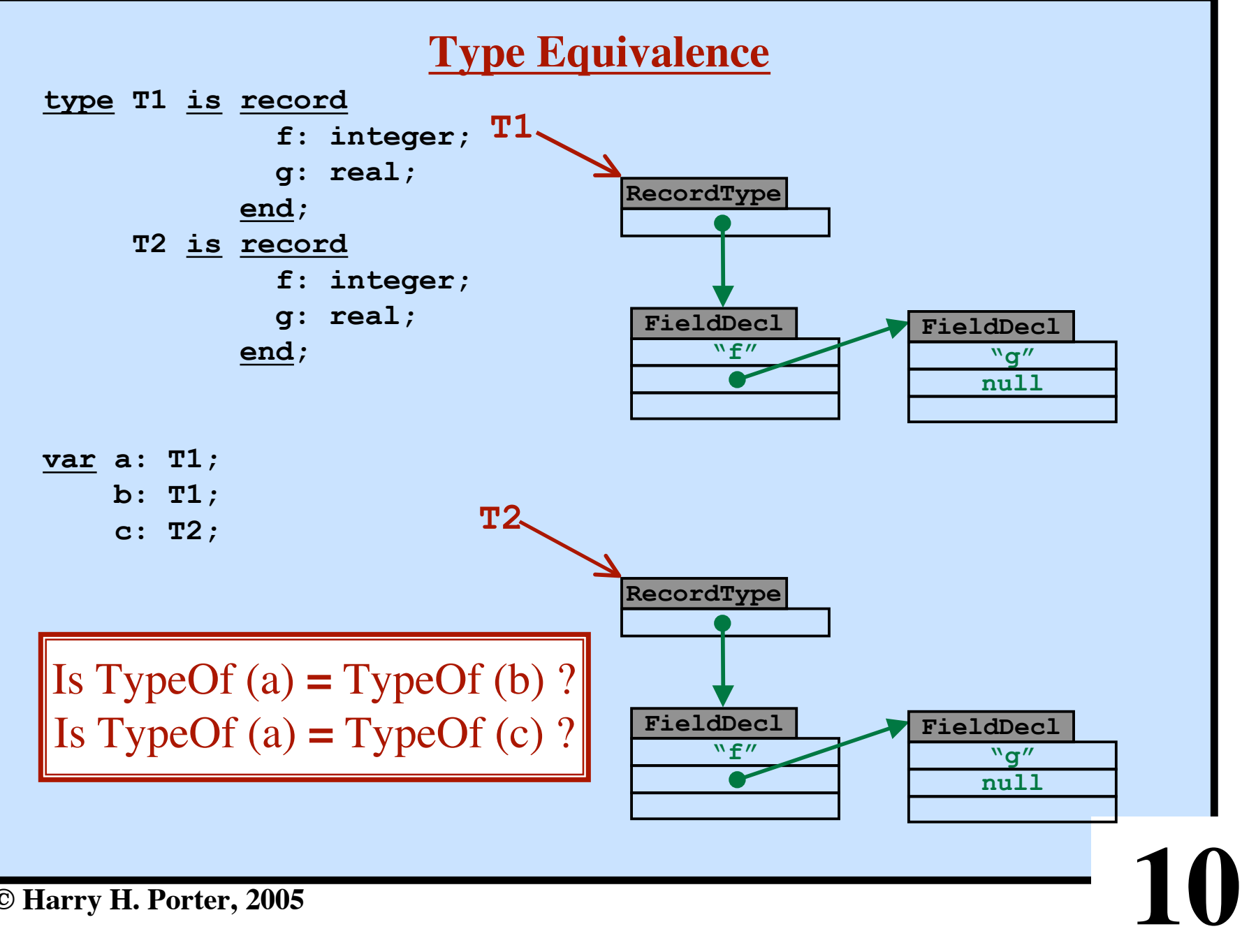

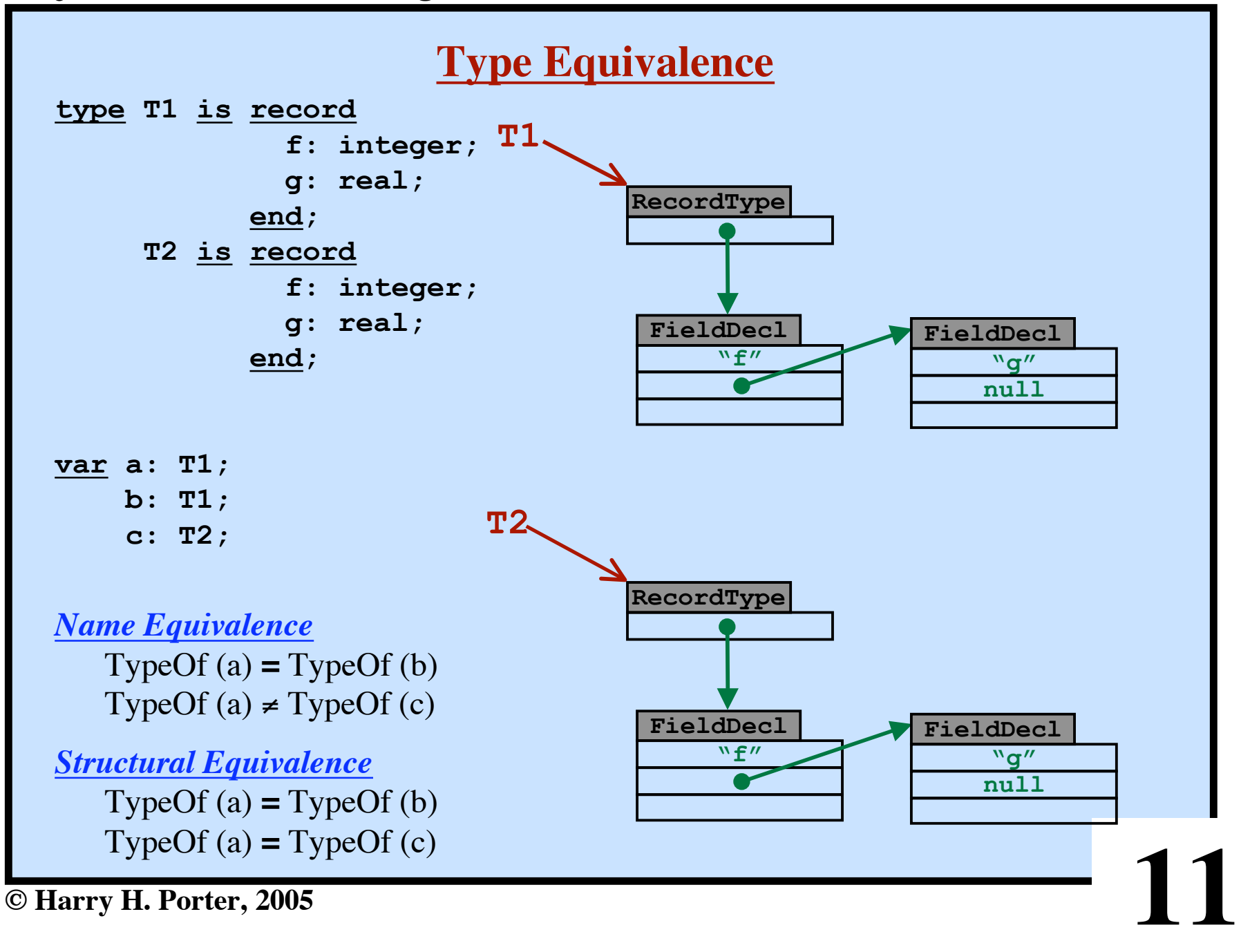

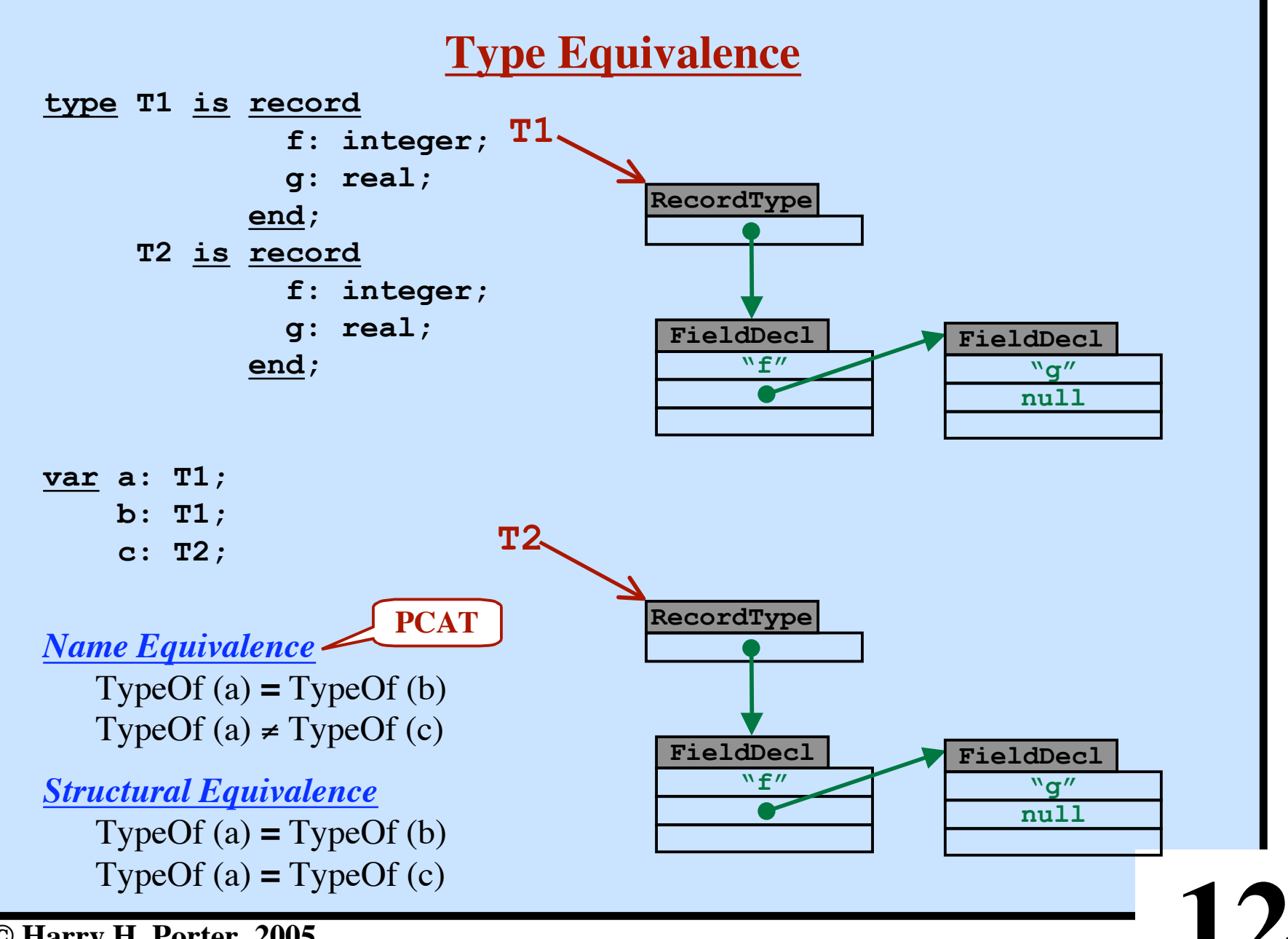

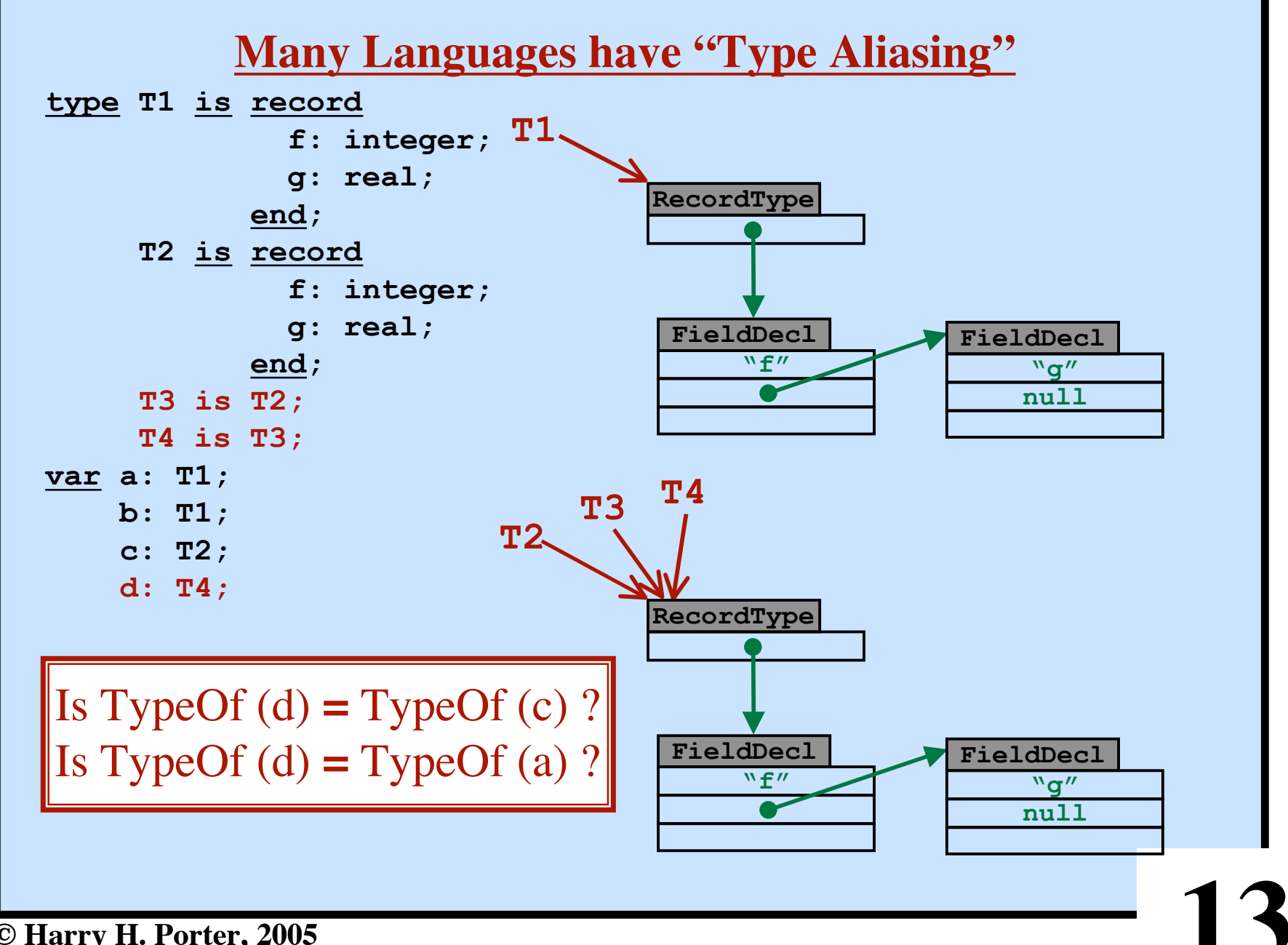

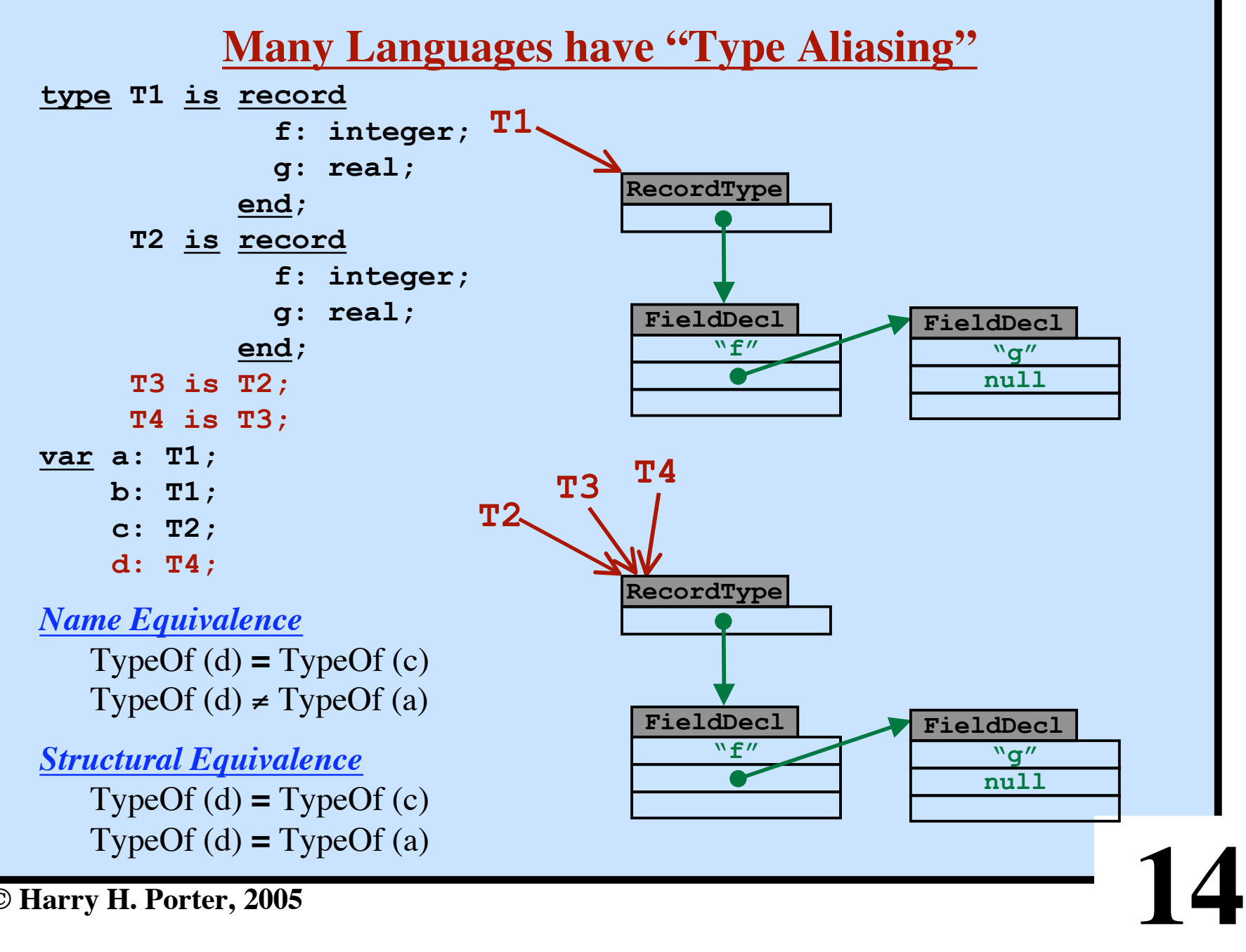

**Project 6 - Semantic Checking Part 2**

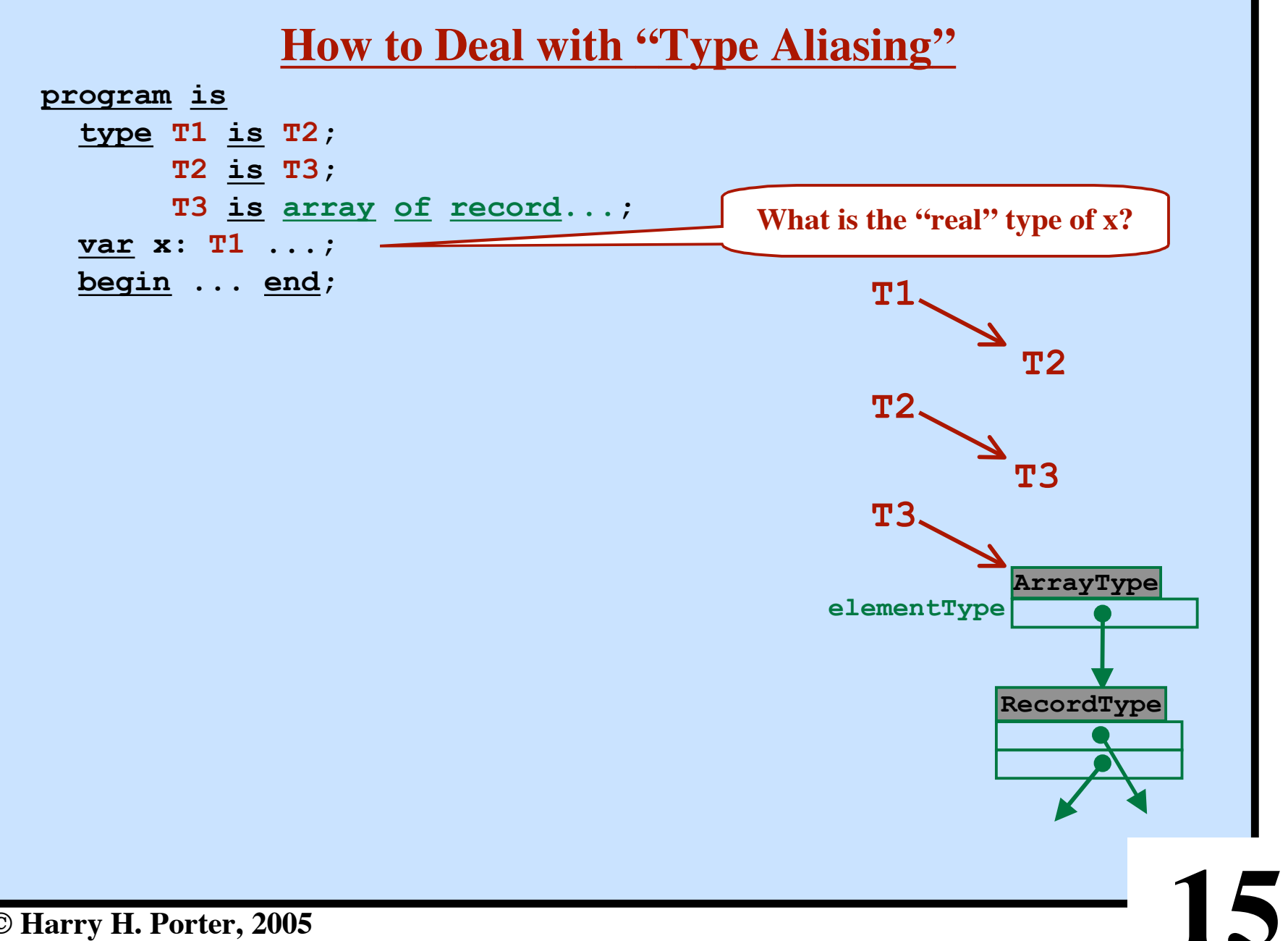

**Project 6 - Semantic Checking Part 2**

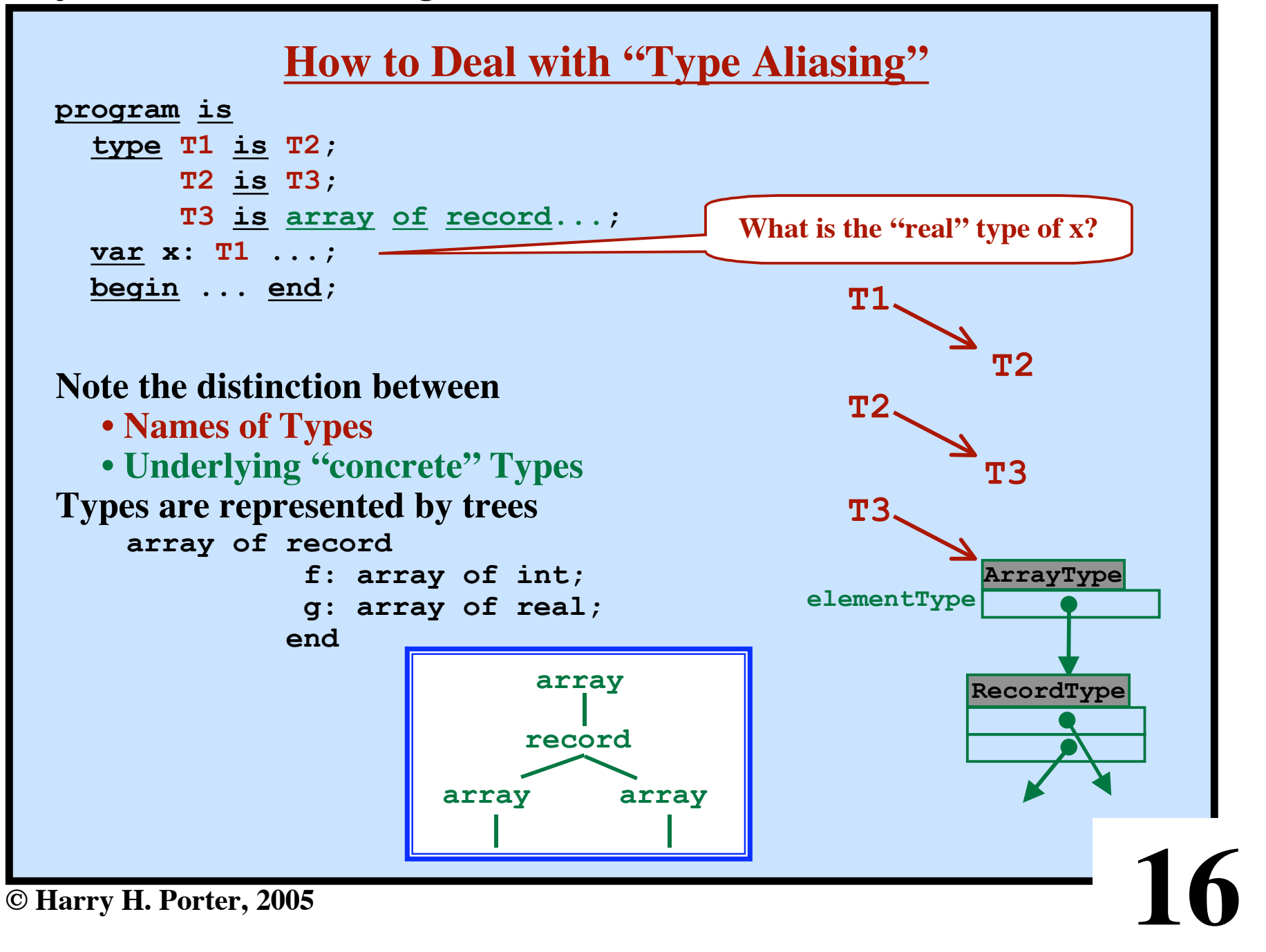

**Project 6 - Semantic Checking Part 2**

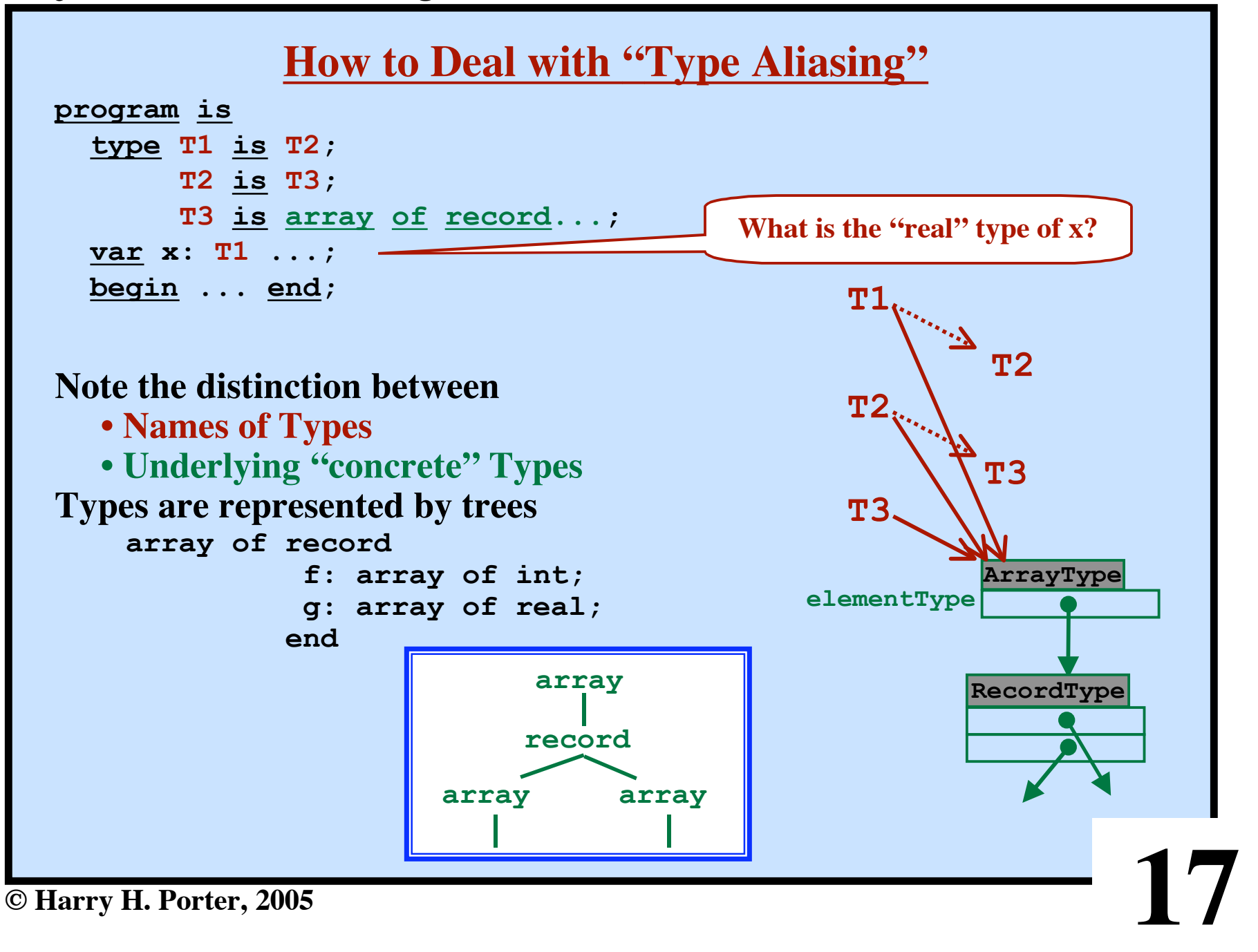

**Project 6 - Semantic Checking Part 2**

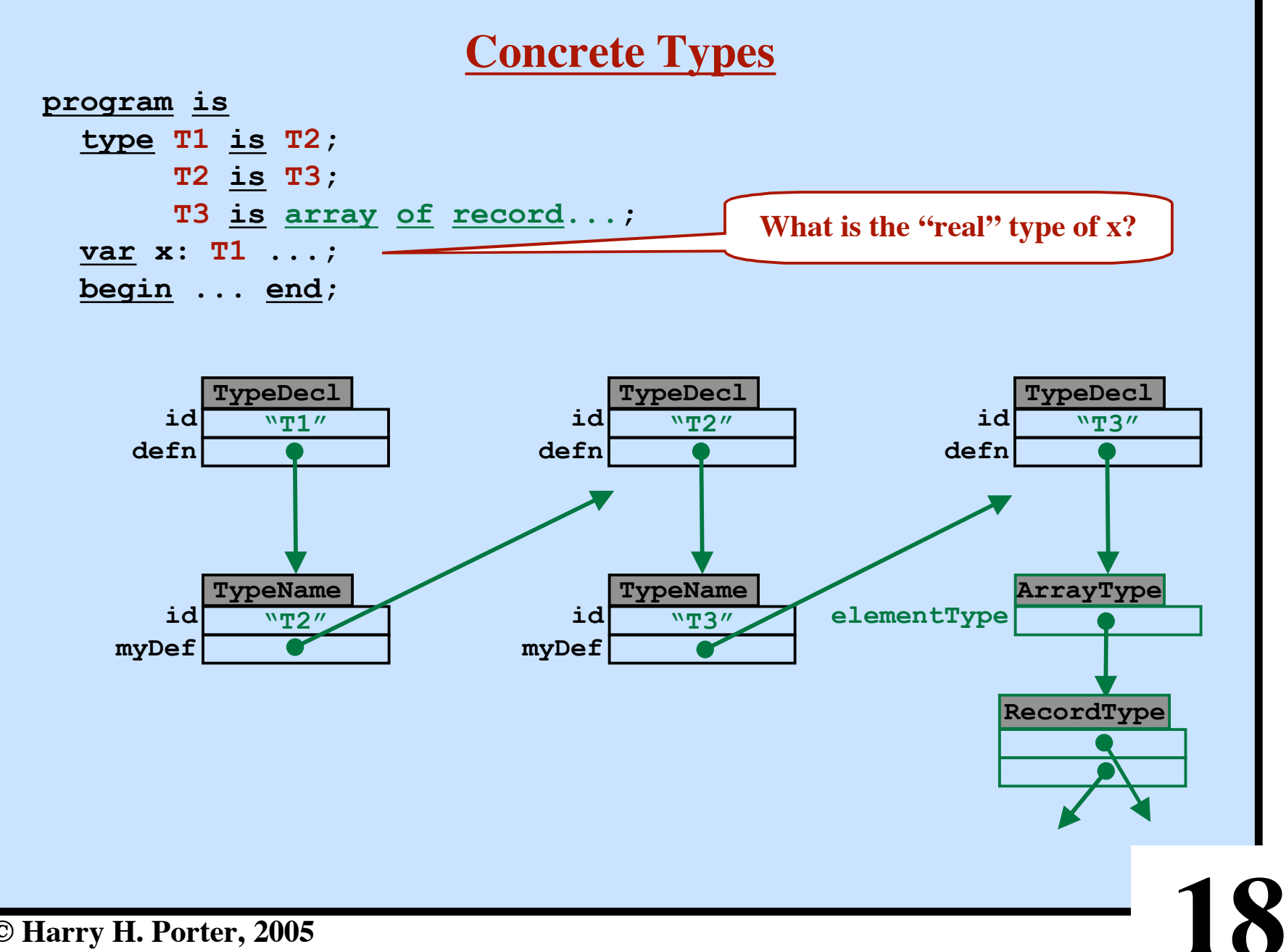

**Project 6 - Semantic Checking Part 2**

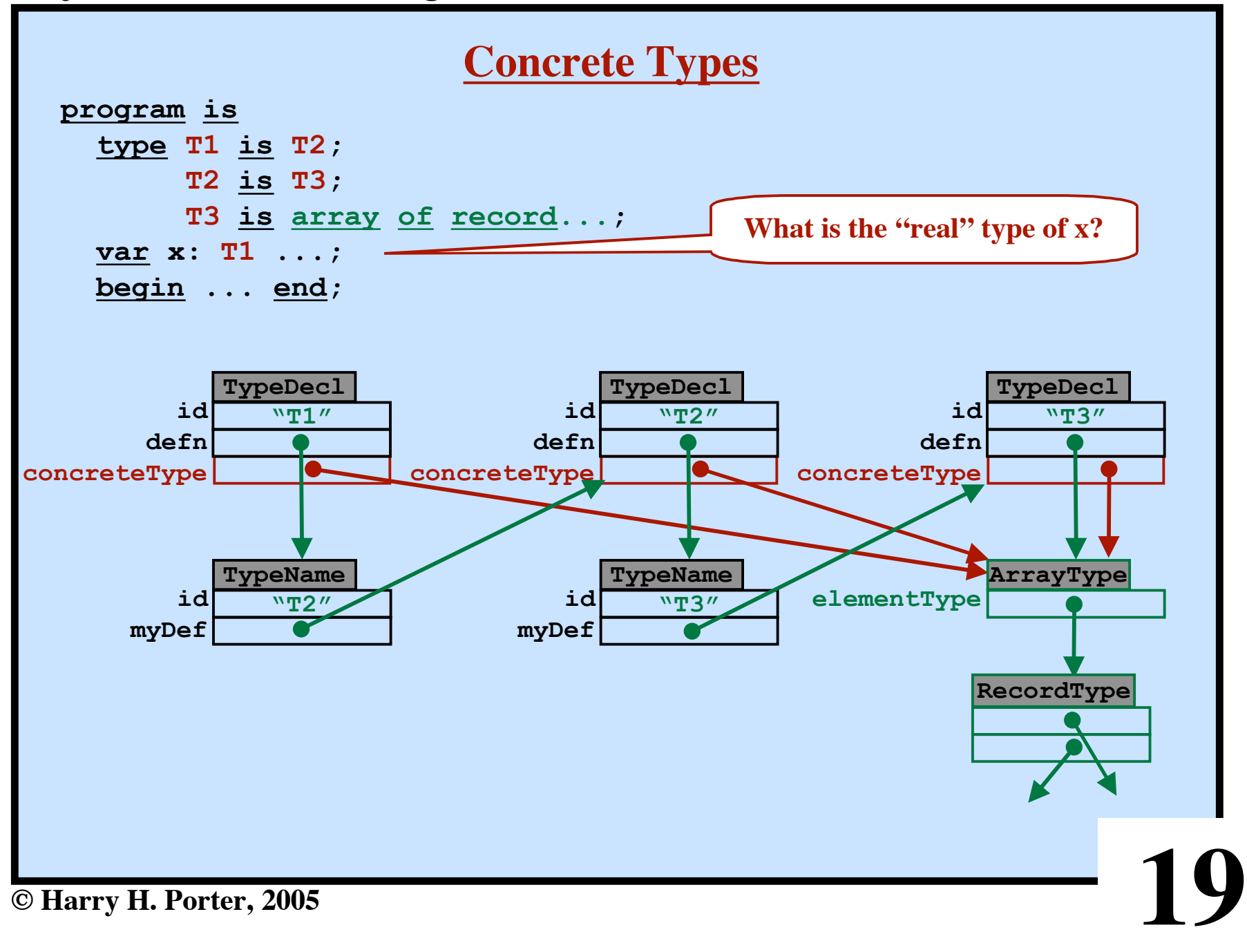

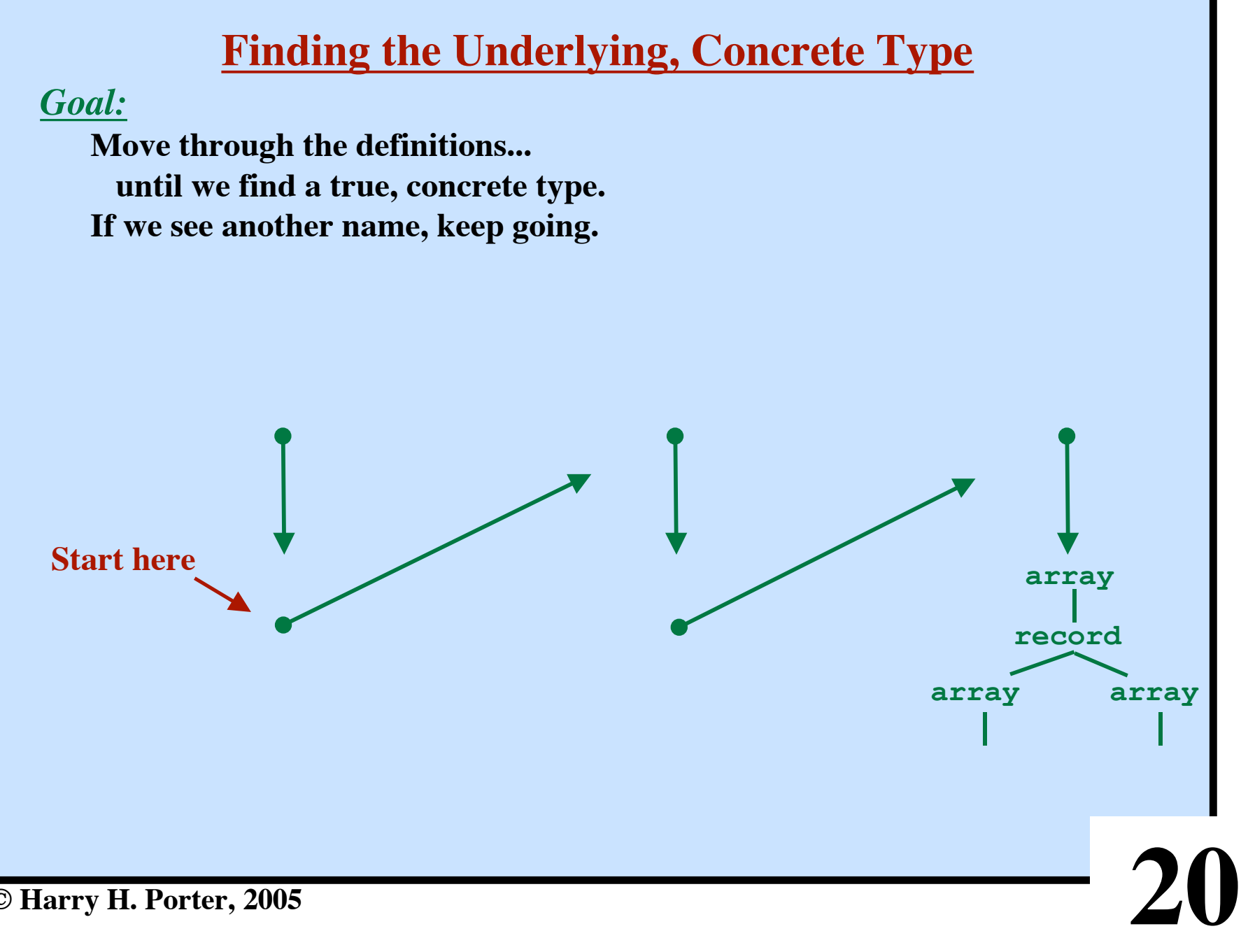

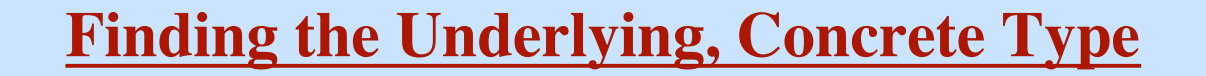

### *Goal:*

**Move through the definitions... until we find a true, concrete type. If we see another name, keep going.**

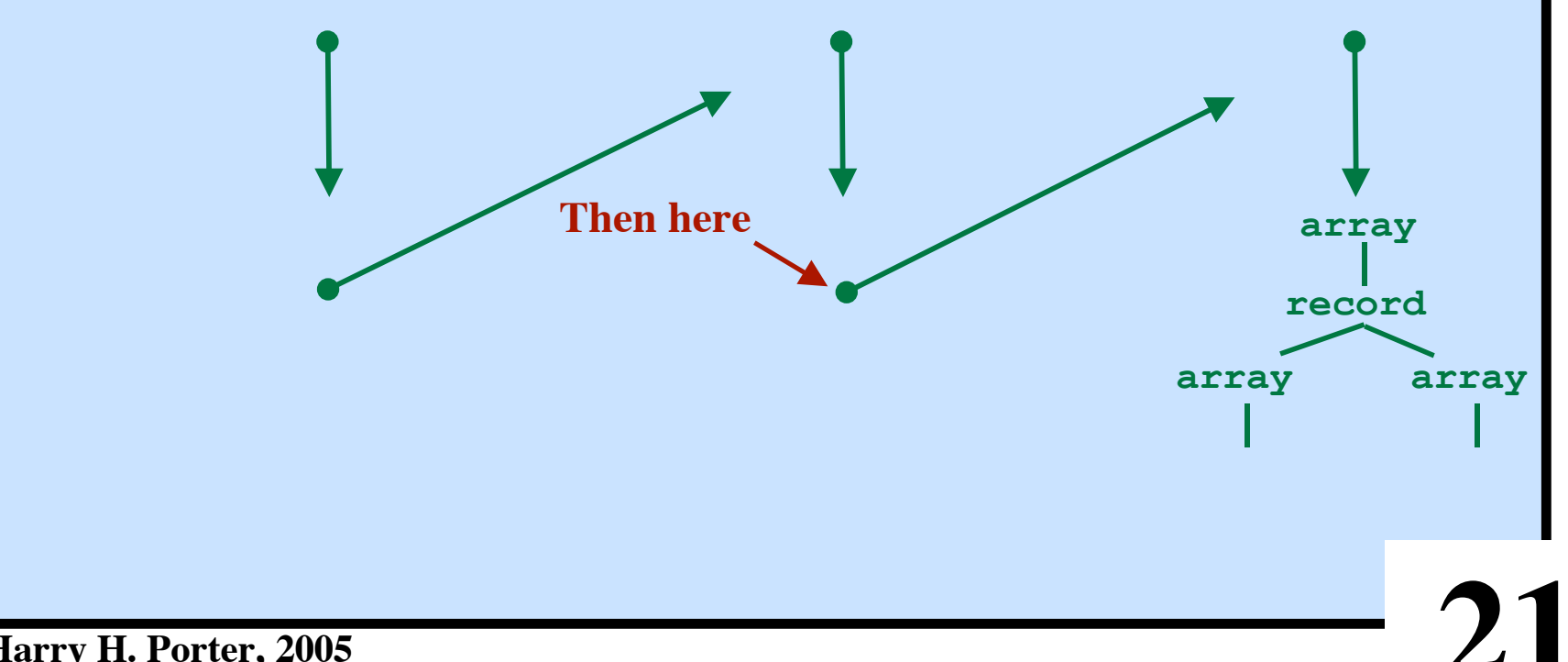

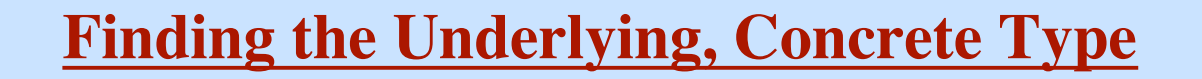

### *Goal:*

**Move through the definitions... until we find a true, concrete type. If we see another name, keep going.**

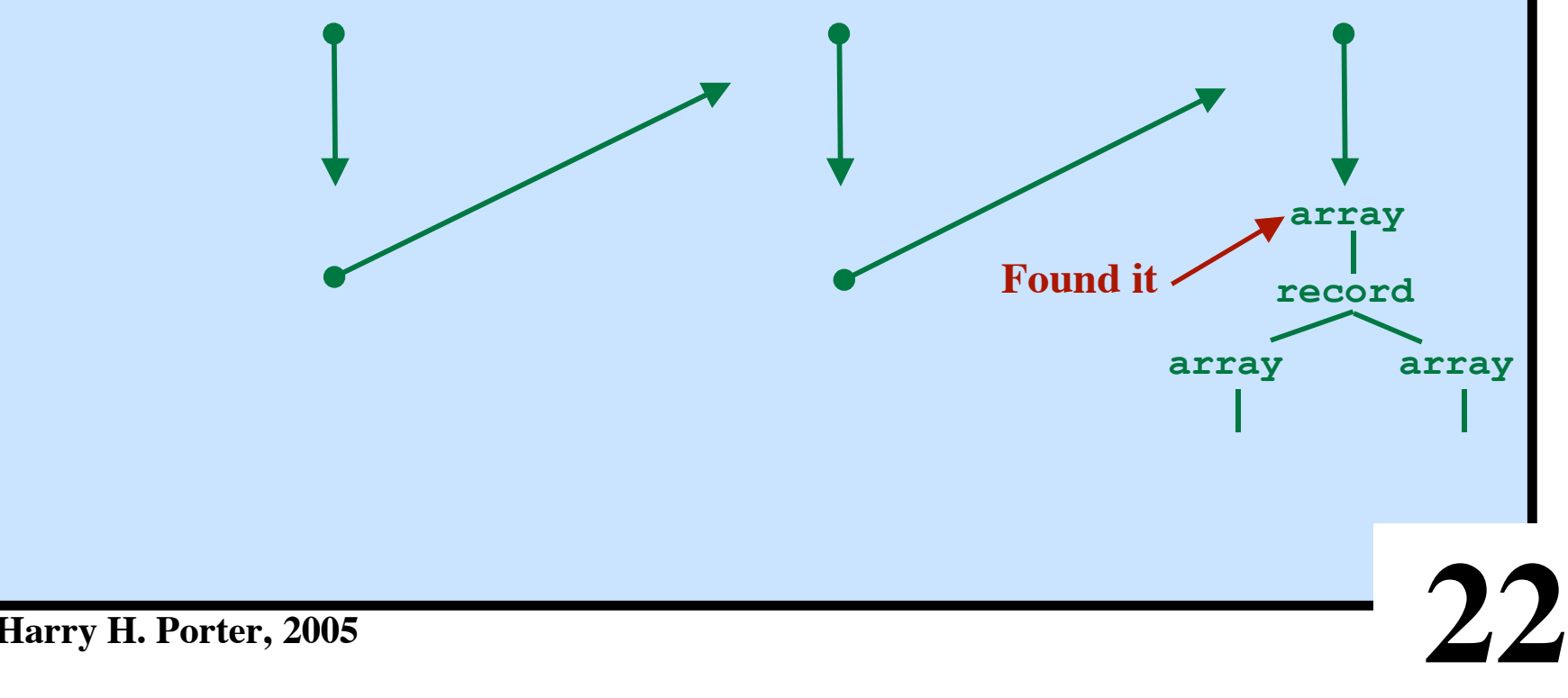

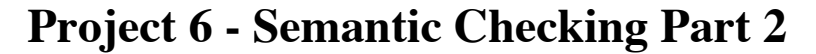

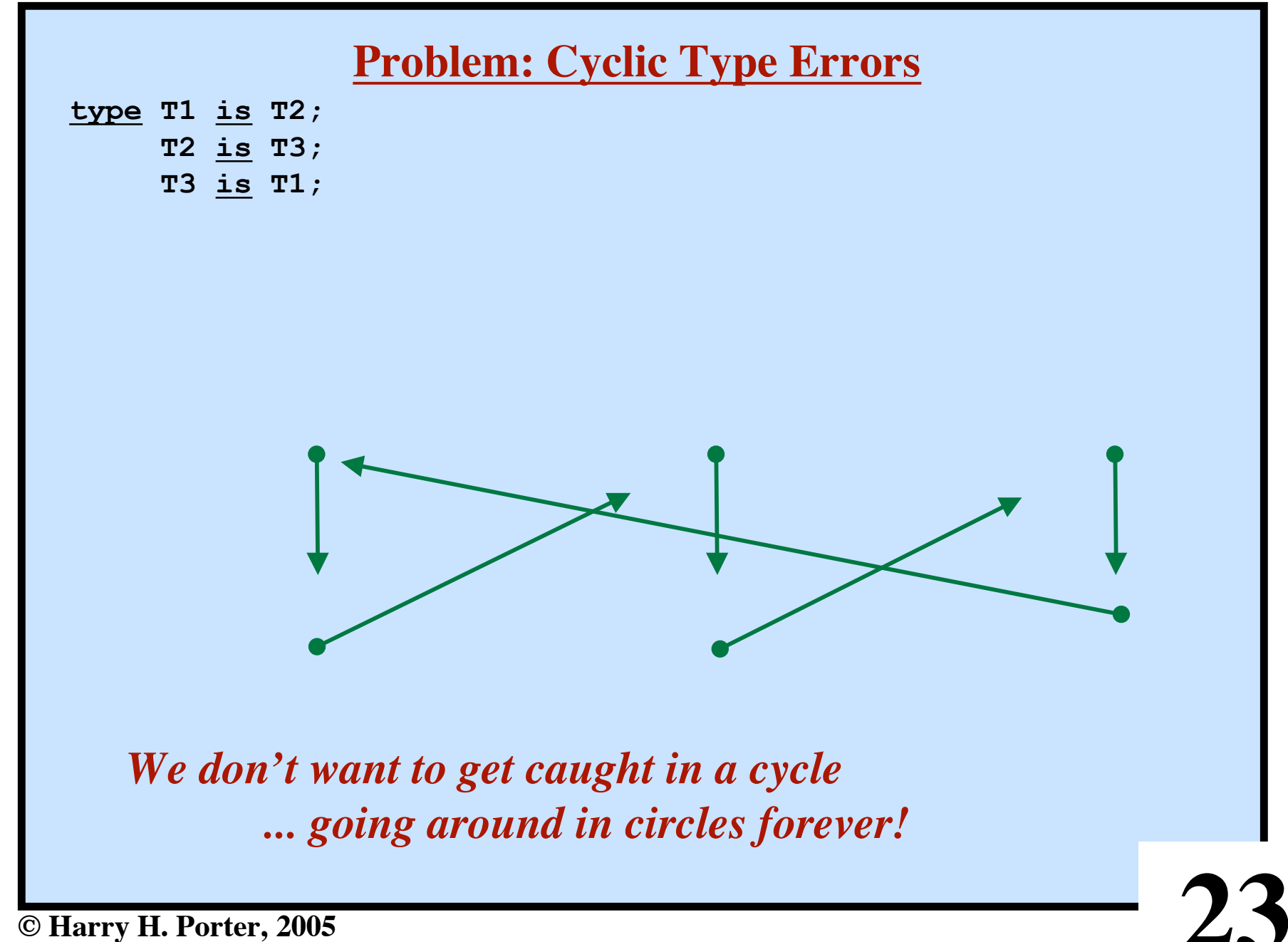

**type T1 is T2; T2 is T3; T3 is T1;**

Languages that allow type aliasing must detect this error.

Algorithm to find cycles in a graph:

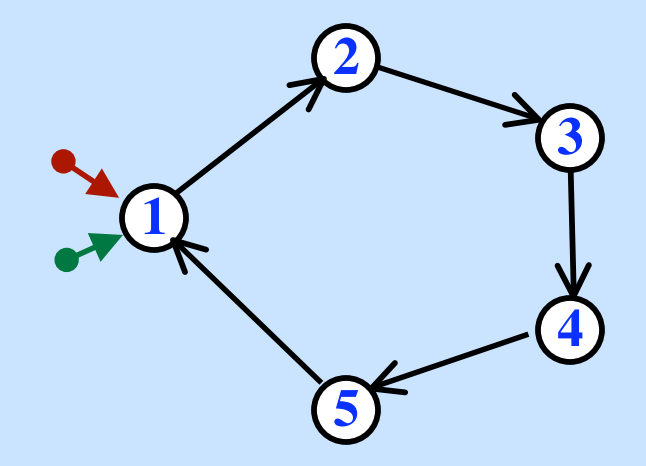

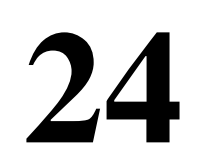

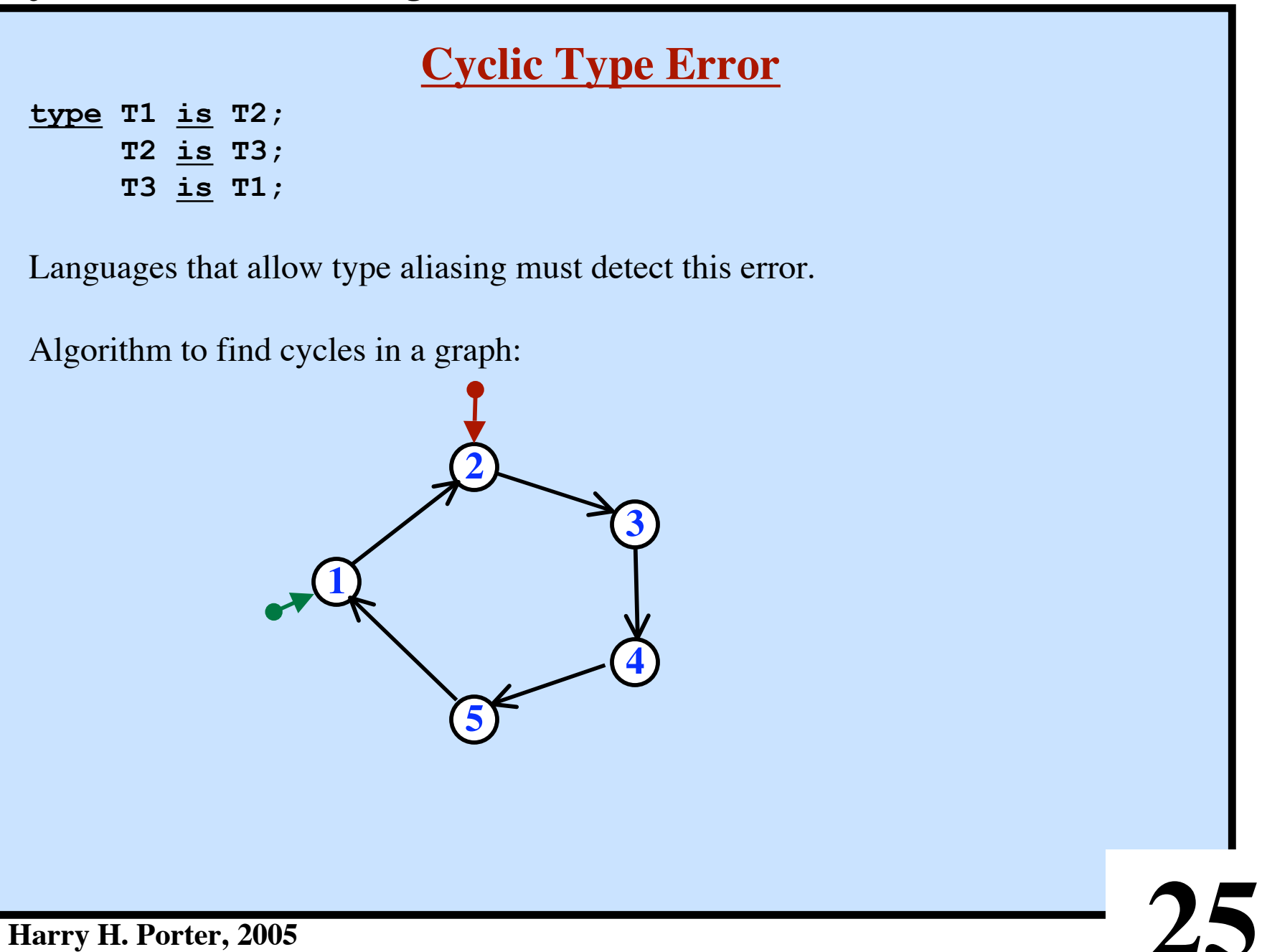

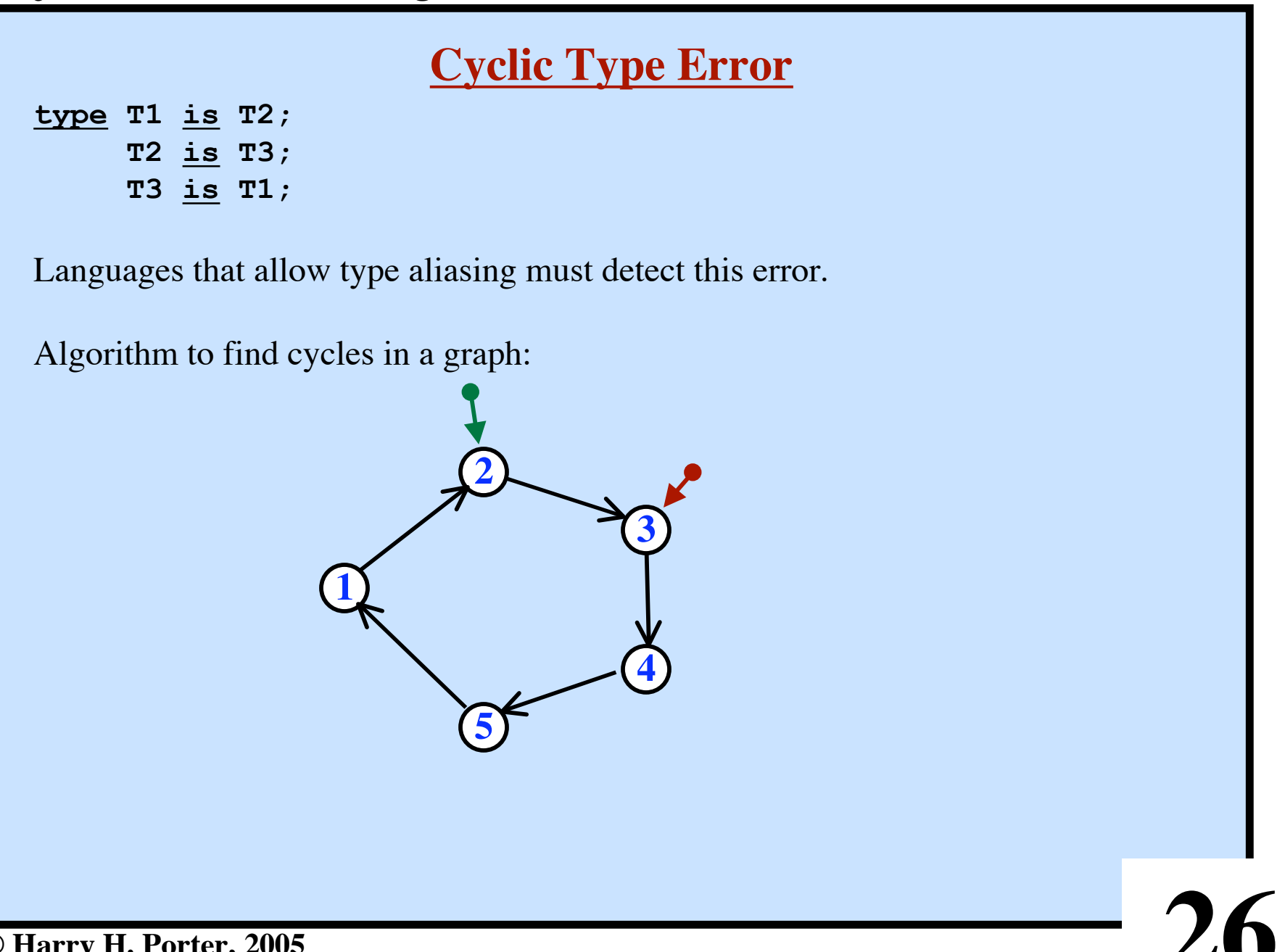

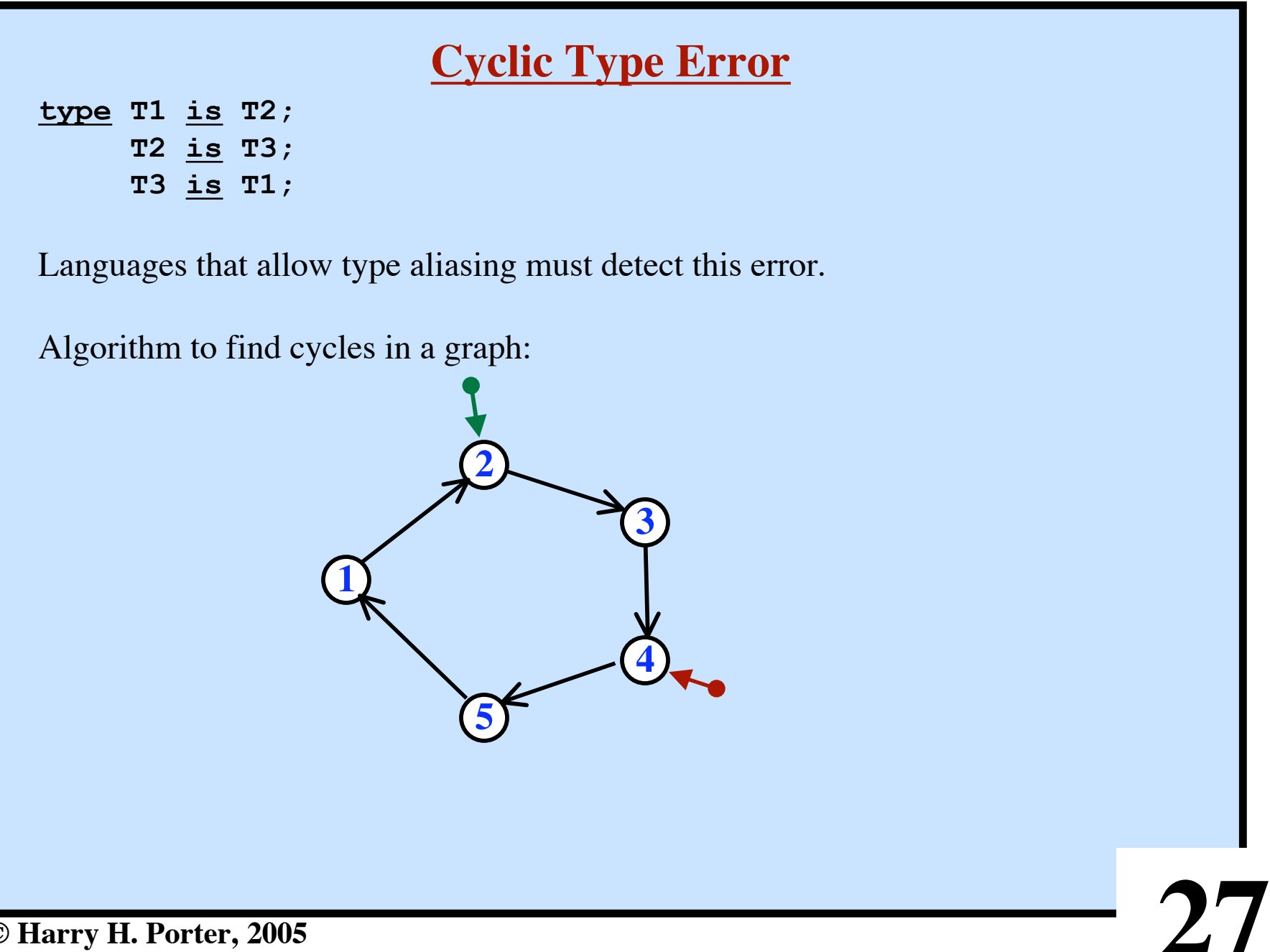

**type T1 is T2; T2 is T3; T3 is T1;**

Languages that allow type aliasing must detect this error.

Algorithm to find cycles in a graph:

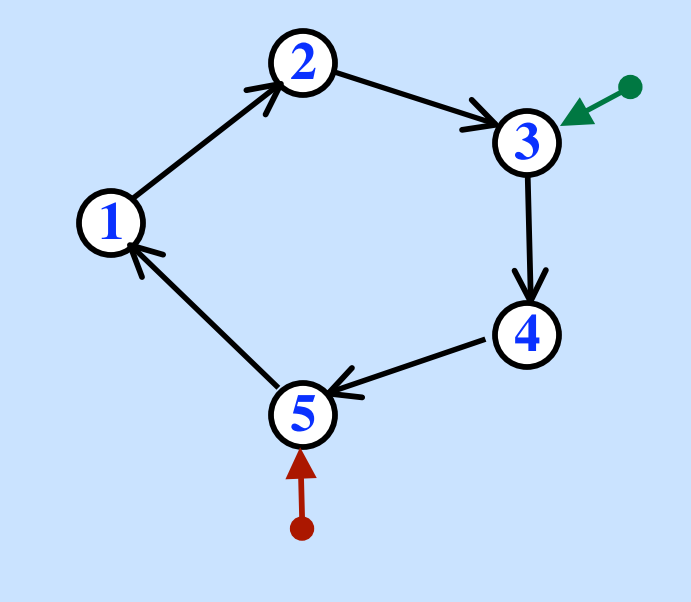

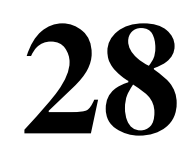

**type T1 is T2; T2 is T3; T3 is T1;**

Languages that allow type aliasing must detect this error.

Algorithm to find cycles in a graph:

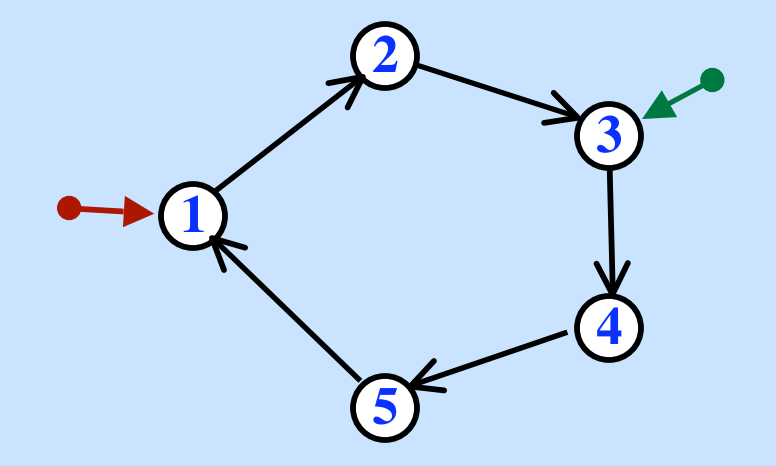

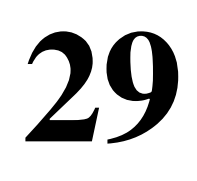

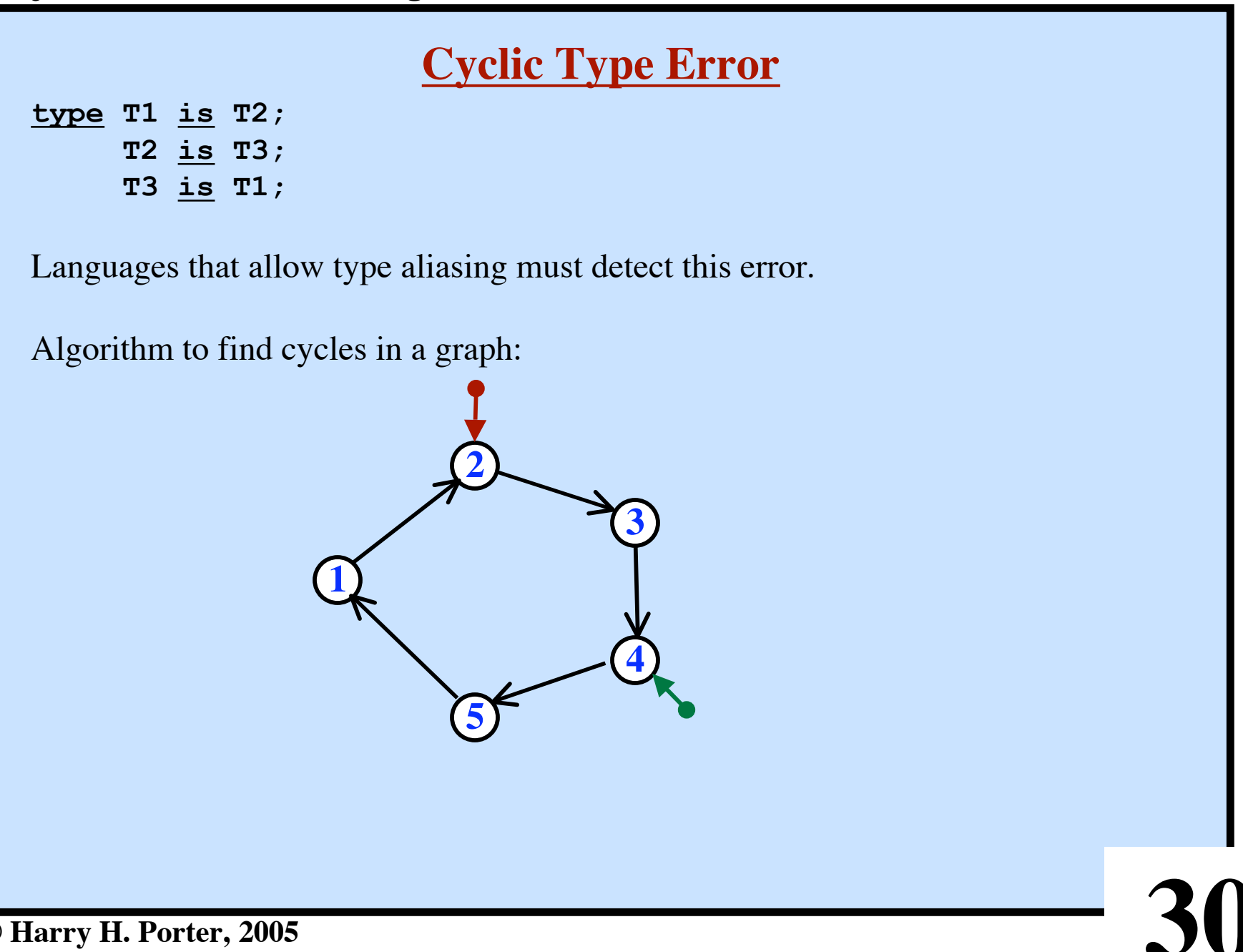

**type T1 is T2; T2 is T3; T3 is T1;**

Languages that allow type aliasing must detect this error.

Algorithm to find cycles in a graph:

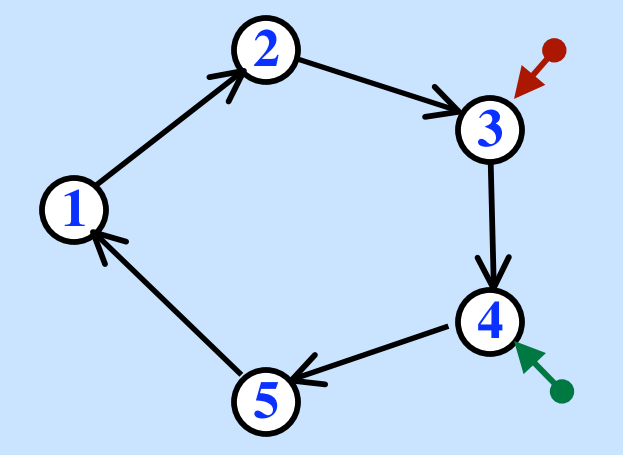

**type T1 is T2; T2 is T3; T3 is T1;**

Languages that allow type aliasing must detect this error.

Algorithm to find cycles in a graph:

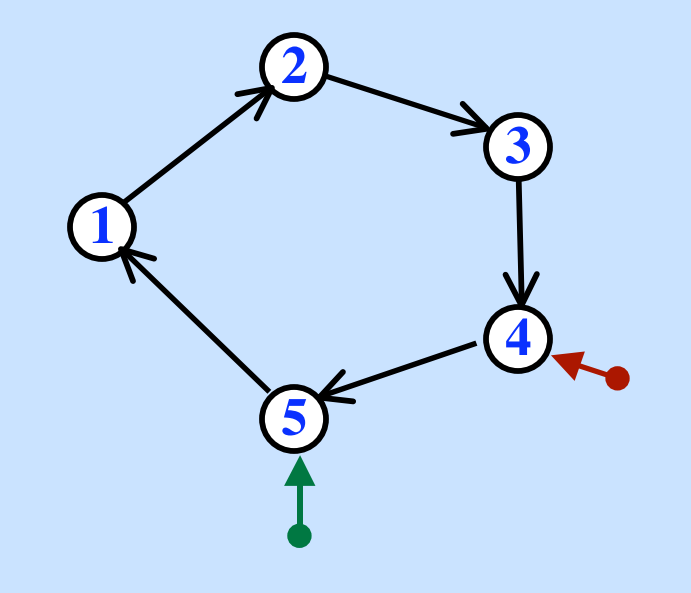

**32**

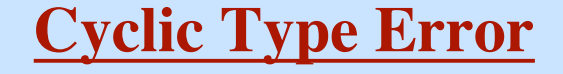

**type T1 is T2; T2 is T3; T3 is T1;**

Languages that allow type aliasing must detect this error.

Algorithm to find cycles in a graph:

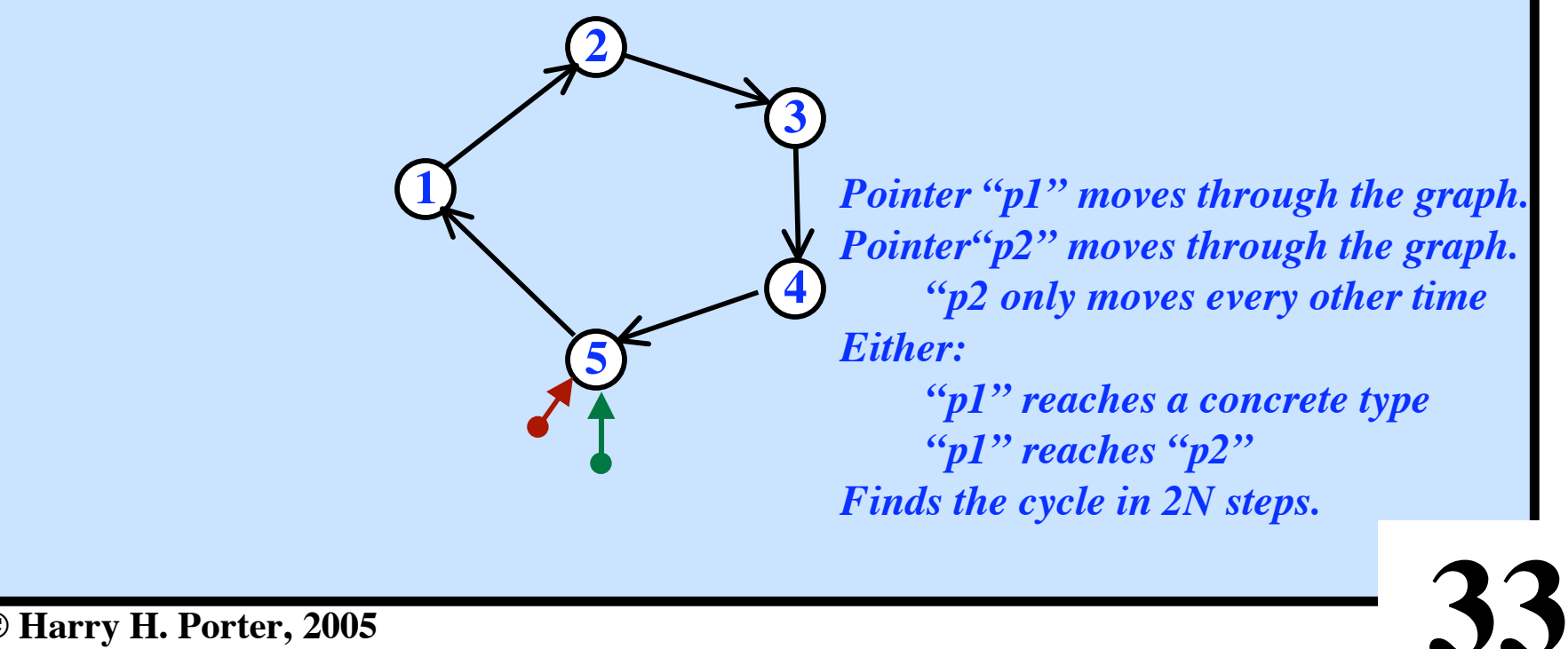

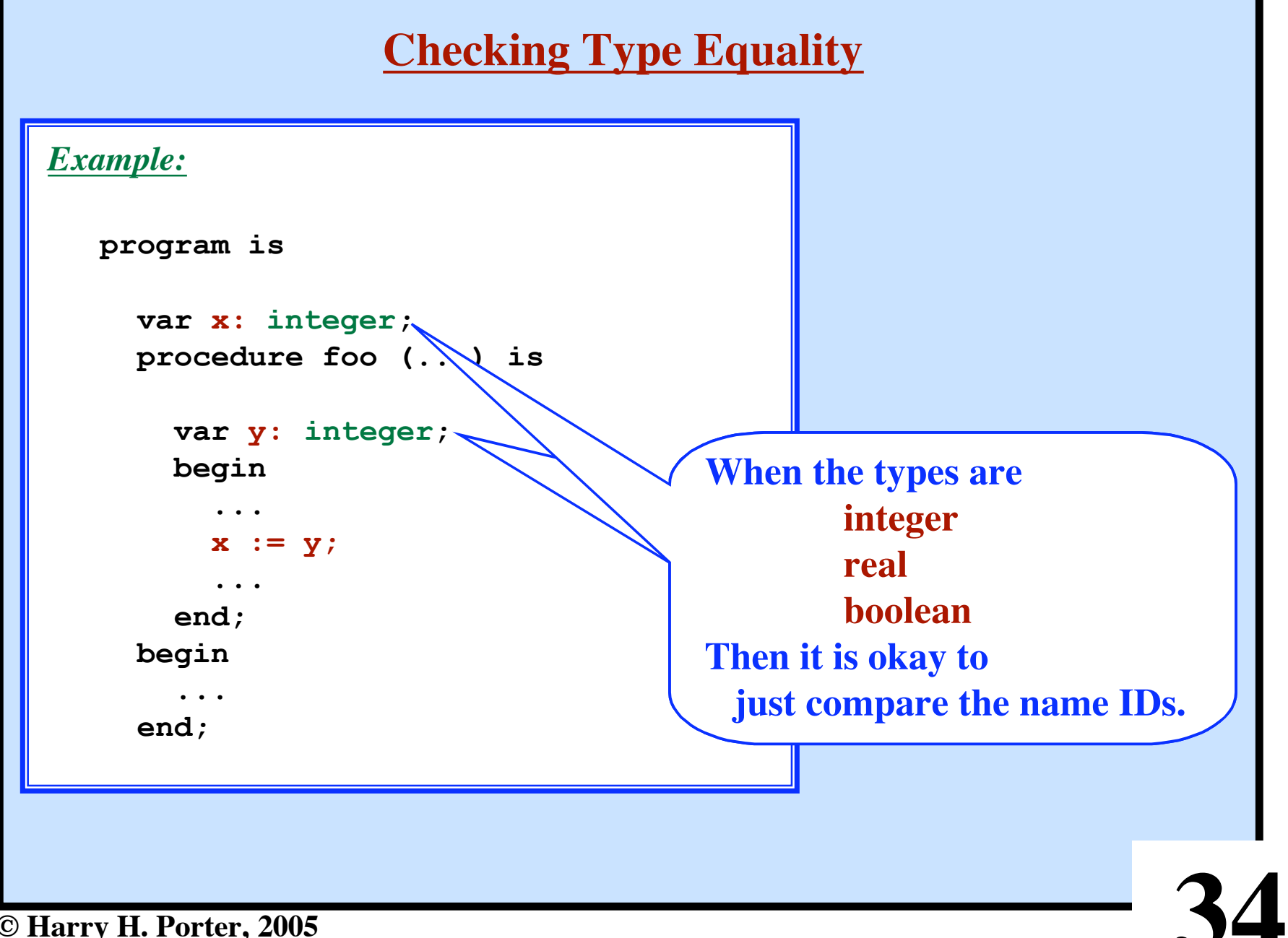

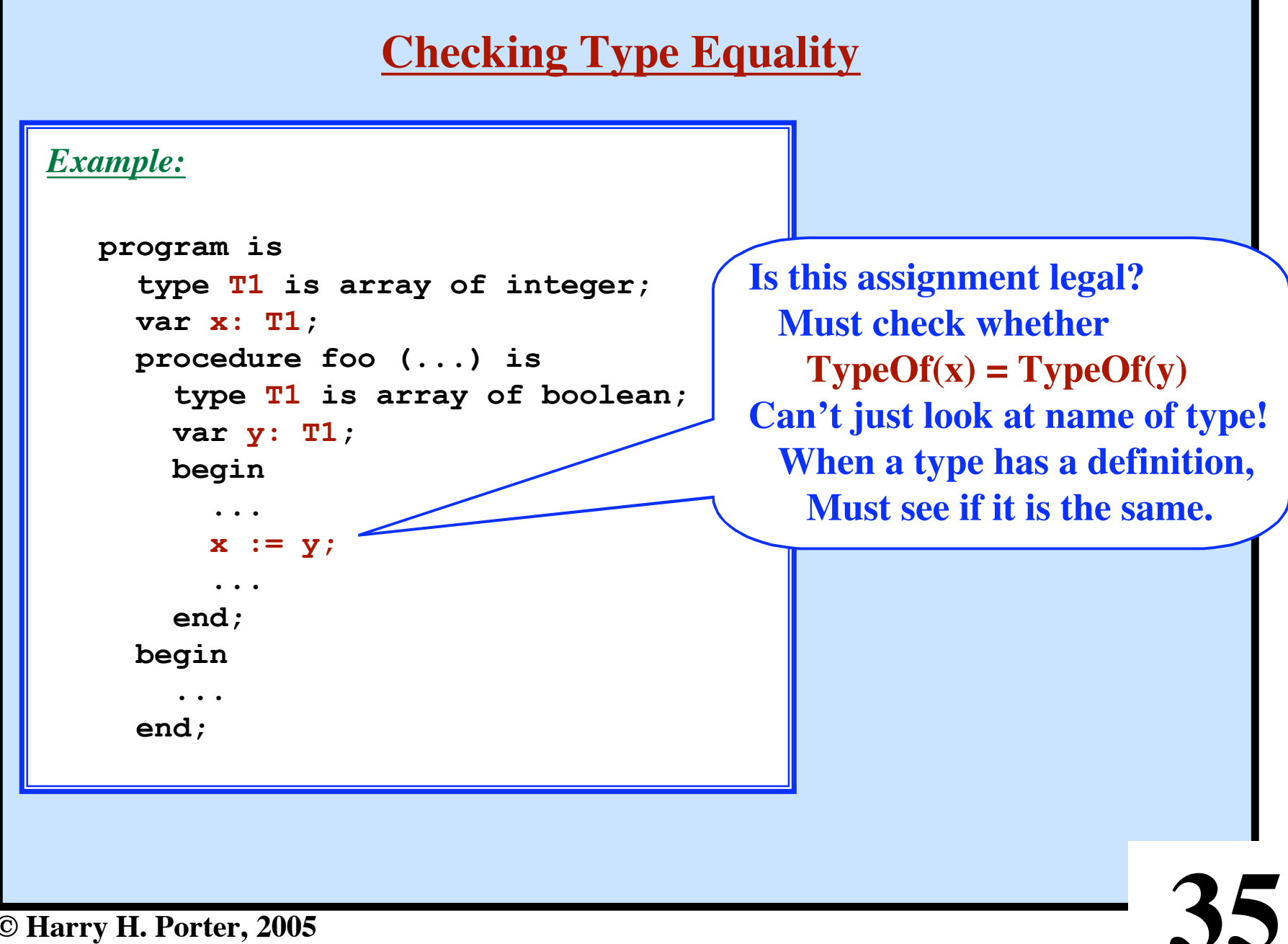

**© Harry H. Porter, 2005**

# **typeEquals**

We often need to compare two types for equality.

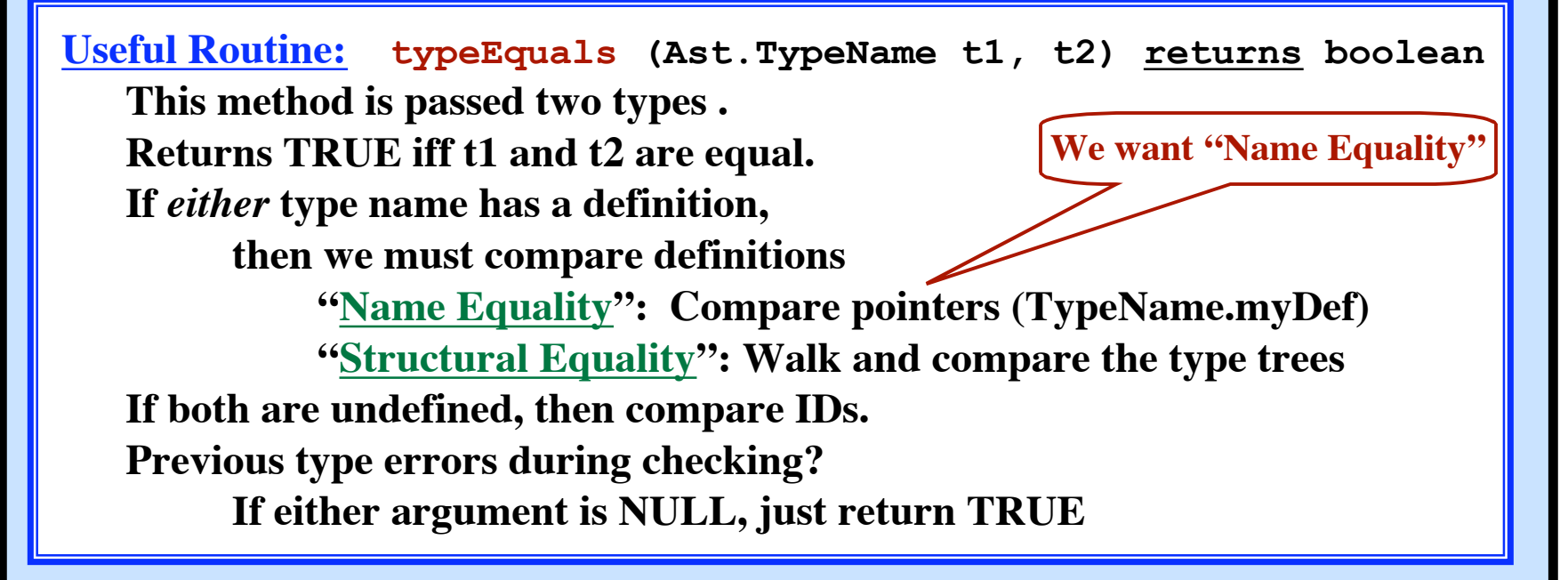

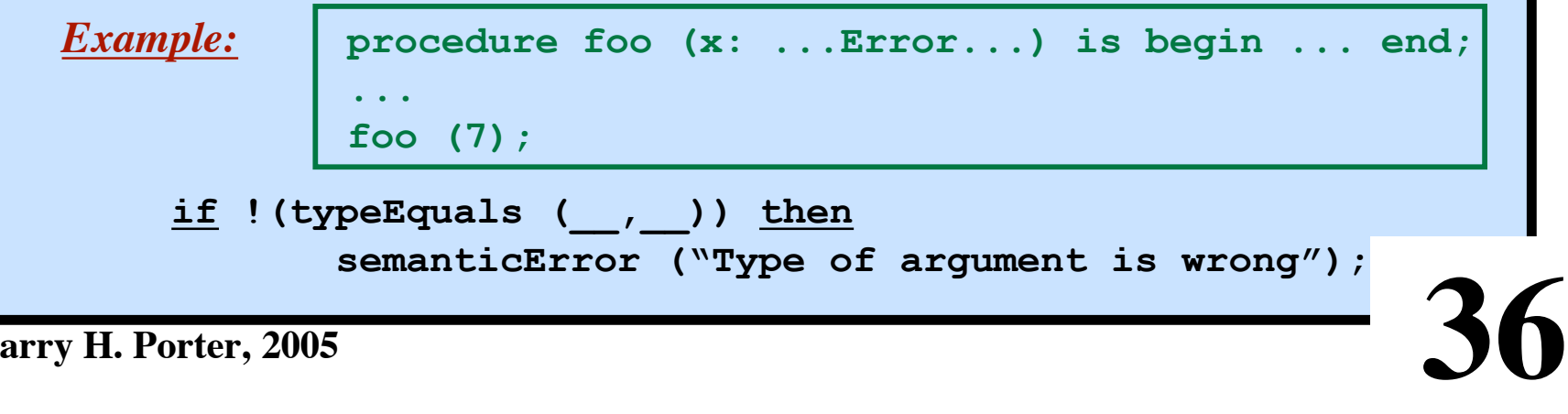

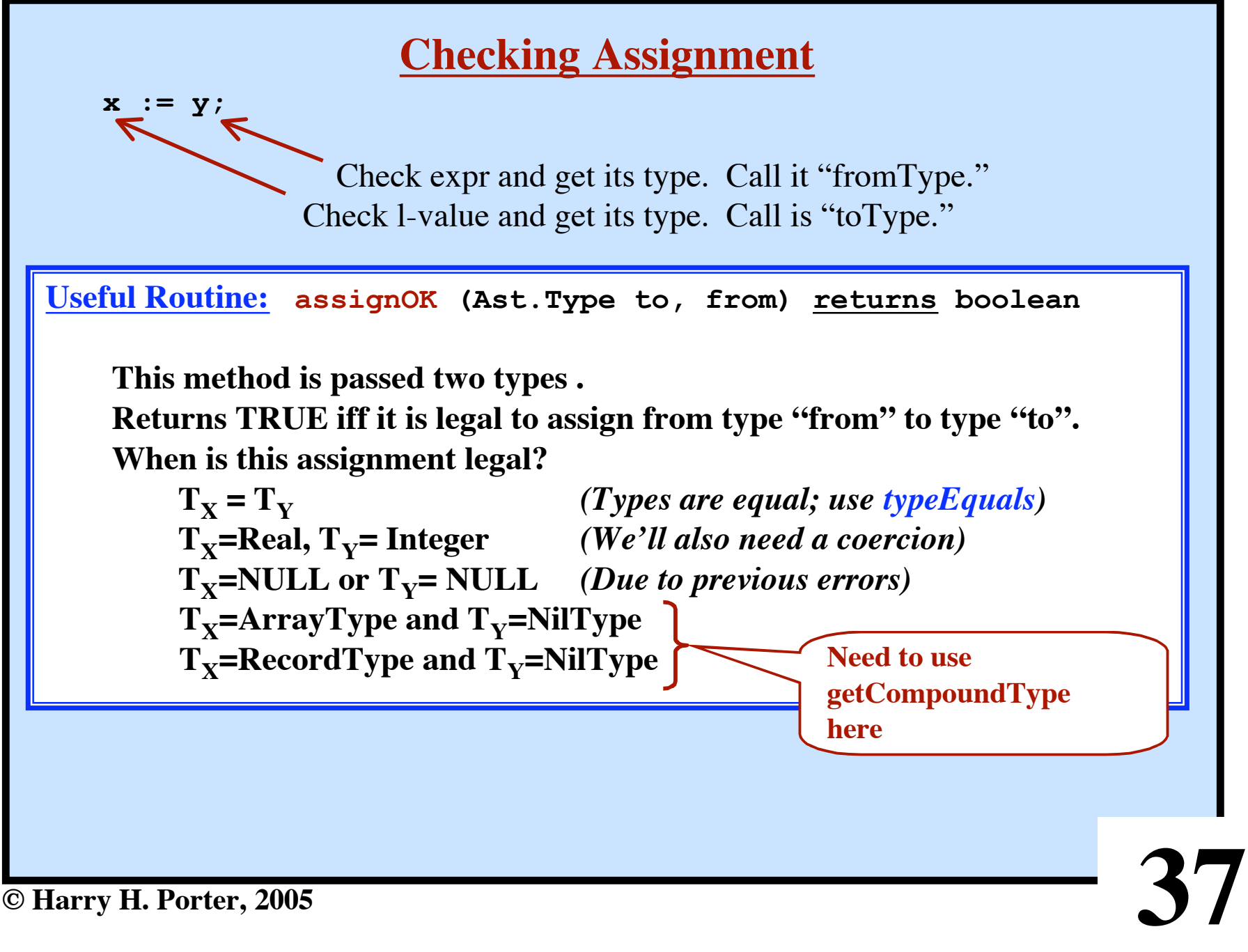

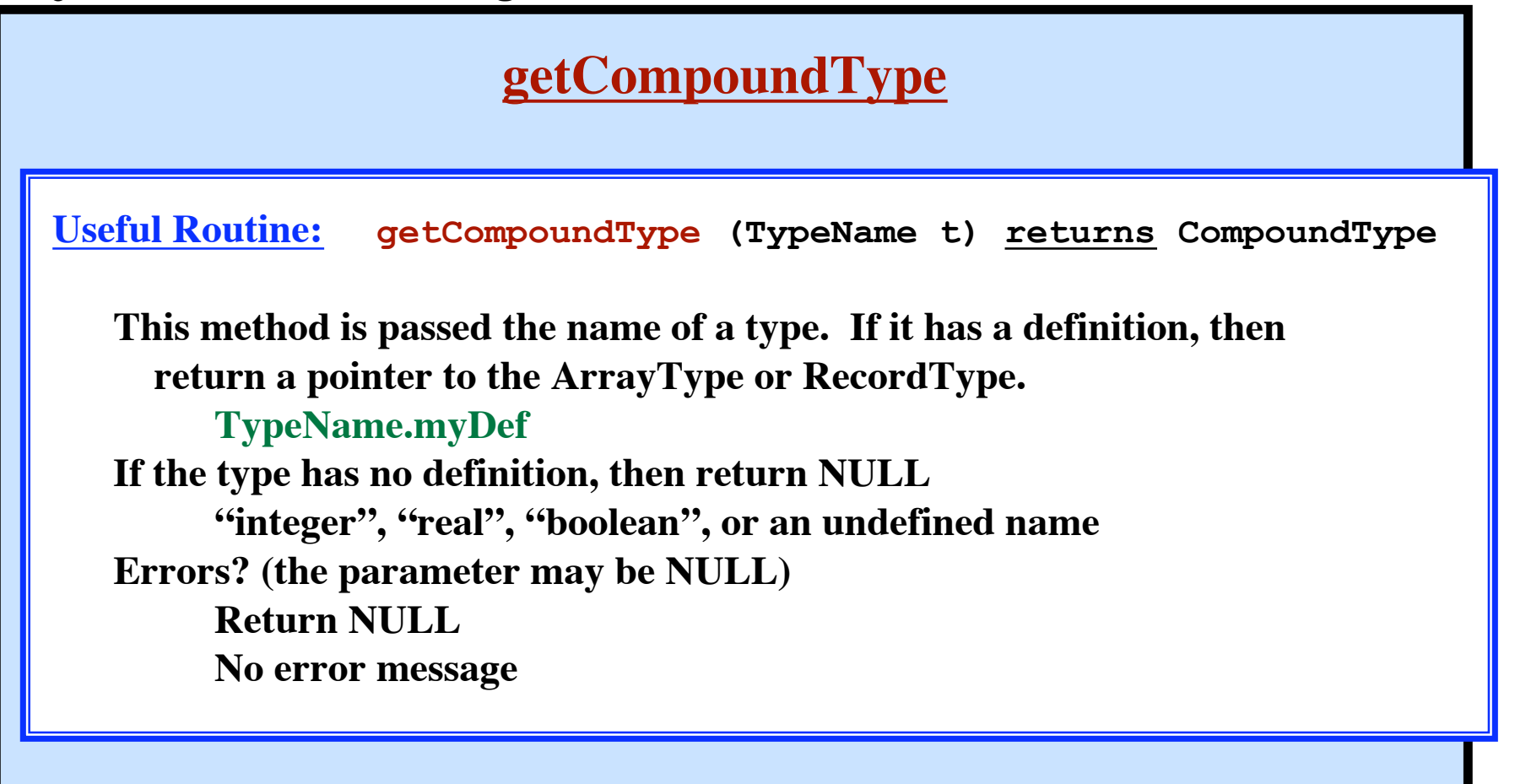

*Example:*

**if (getCompoundType(t)) instanceof ArrayType) ....**

**38**

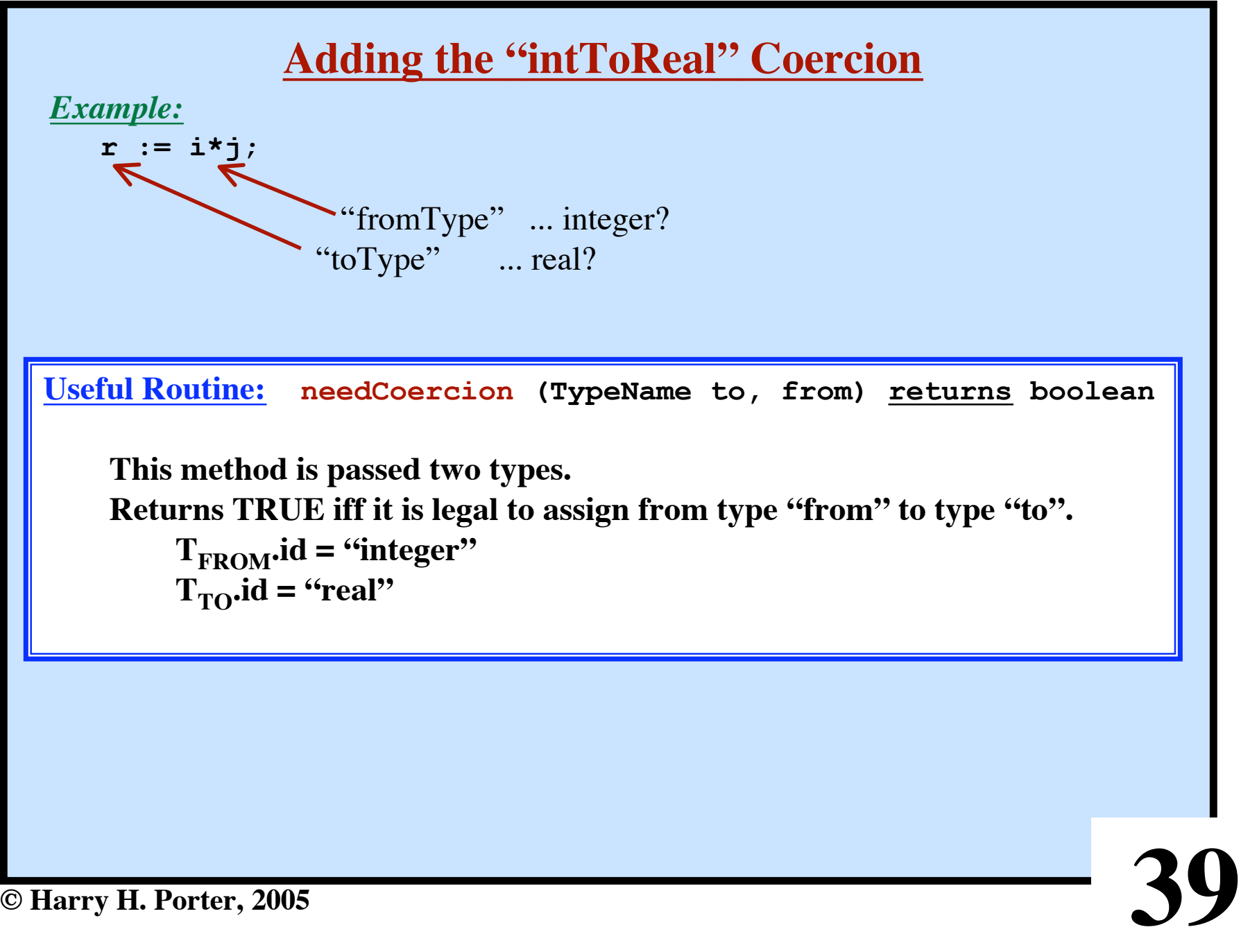

**Project 6 - Semantic Checking Part 2**

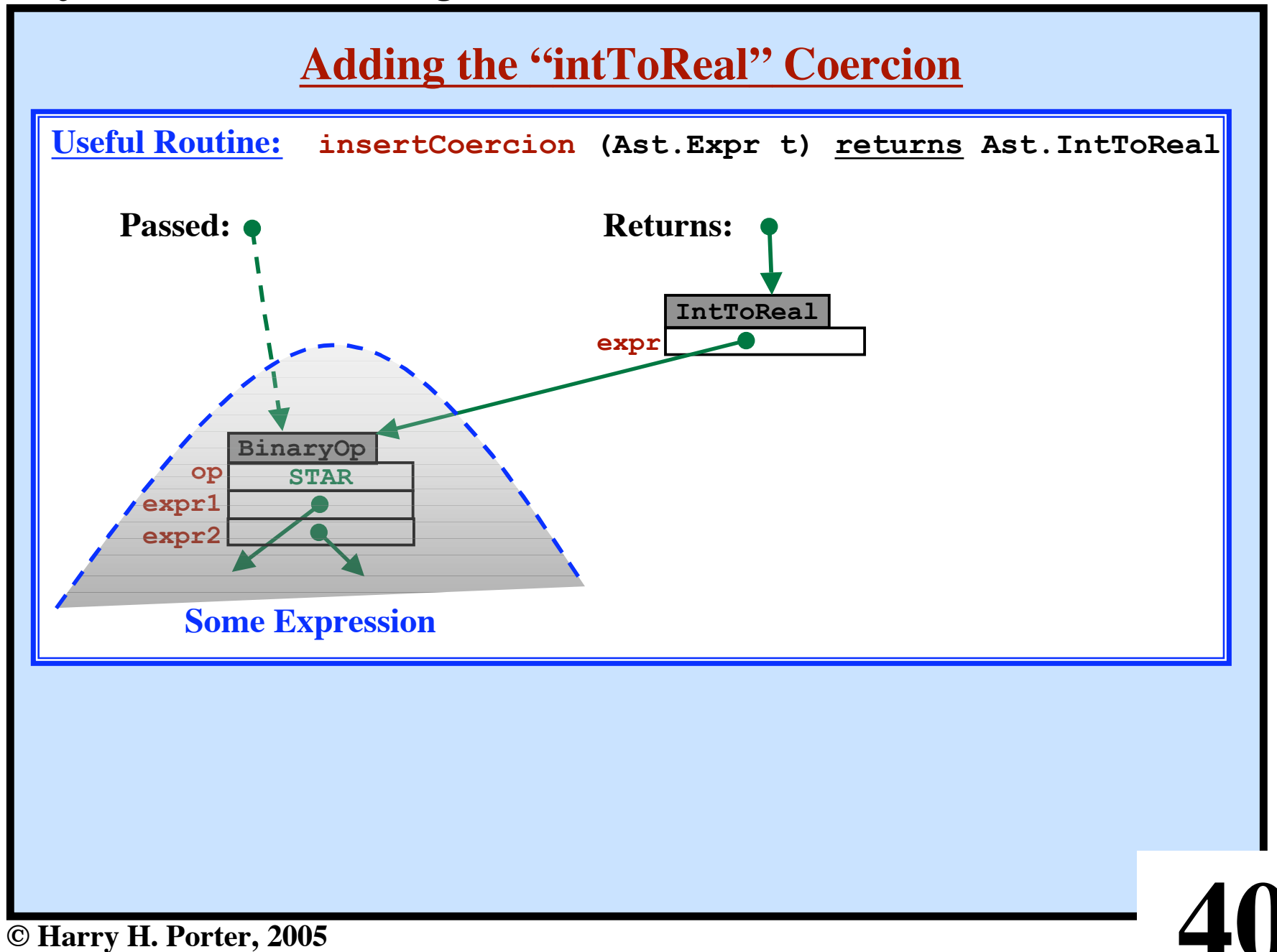

## **Example Code**

```
41
   void checkAssignStmt (Ast.AssignStmt t) {
        toType = checkLValue (t.lValue);
        fromType = checkExpr (t.expr);
        if (assignOK (toType, fromType)) then
            if (needCoercion (toType, fromType)) then
                t.expr = insertCoercion (t.expr);
            endIf
       else
            semanticError (t.expr, "In assignment, type of
                      LHS is not compatible with type of RHS");
       endIf
}
```
![](_page_41_Figure_1.jpeg)

**Project 6 - Semantic Checking Part 2**

![](_page_42_Figure_1.jpeg)

# **New Field: myProc**

*To generate code for the RETURN statement, need info about the procedure we are returning from .*

![](_page_43_Figure_3.jpeg)

**44**

![](_page_44_Figure_1.jpeg)

![](_page_45_Figure_1.jpeg)

**Project 6 - Semantic Checking Part 2**

![](_page_46_Figure_1.jpeg)

**Project 6 - Semantic Checking Part 2**

![](_page_47_Figure_1.jpeg)

## **Testing**

**• OK to modify PrettyPrint.java**

Add code to print out "mode" or "myProc" or "myLoop"

**• OK to modify Main.java**

Comment out the call to printAst

**• OK to use your Lexer and Parser**

**• We'll use the "standard" files in testing.** Make sure you test with standard files before submitting!

![](_page_48_Picture_8.jpeg)

![](_page_49_Figure_1.jpeg)